# pyOM2.0 documentation

Carsten Eden

Institut für Meereskunde, Universität Hamburg, Germany

August 2014

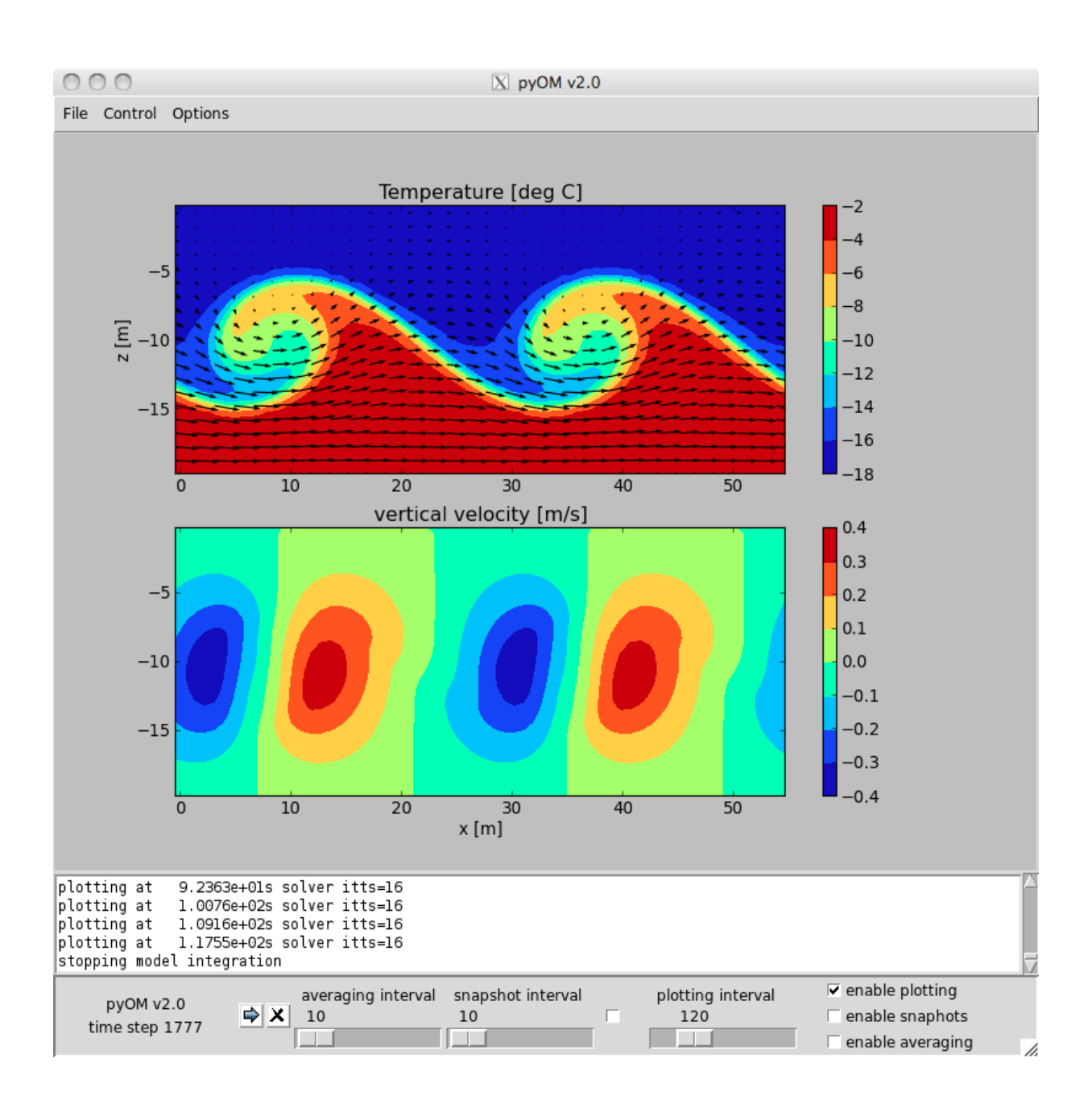

# Contents

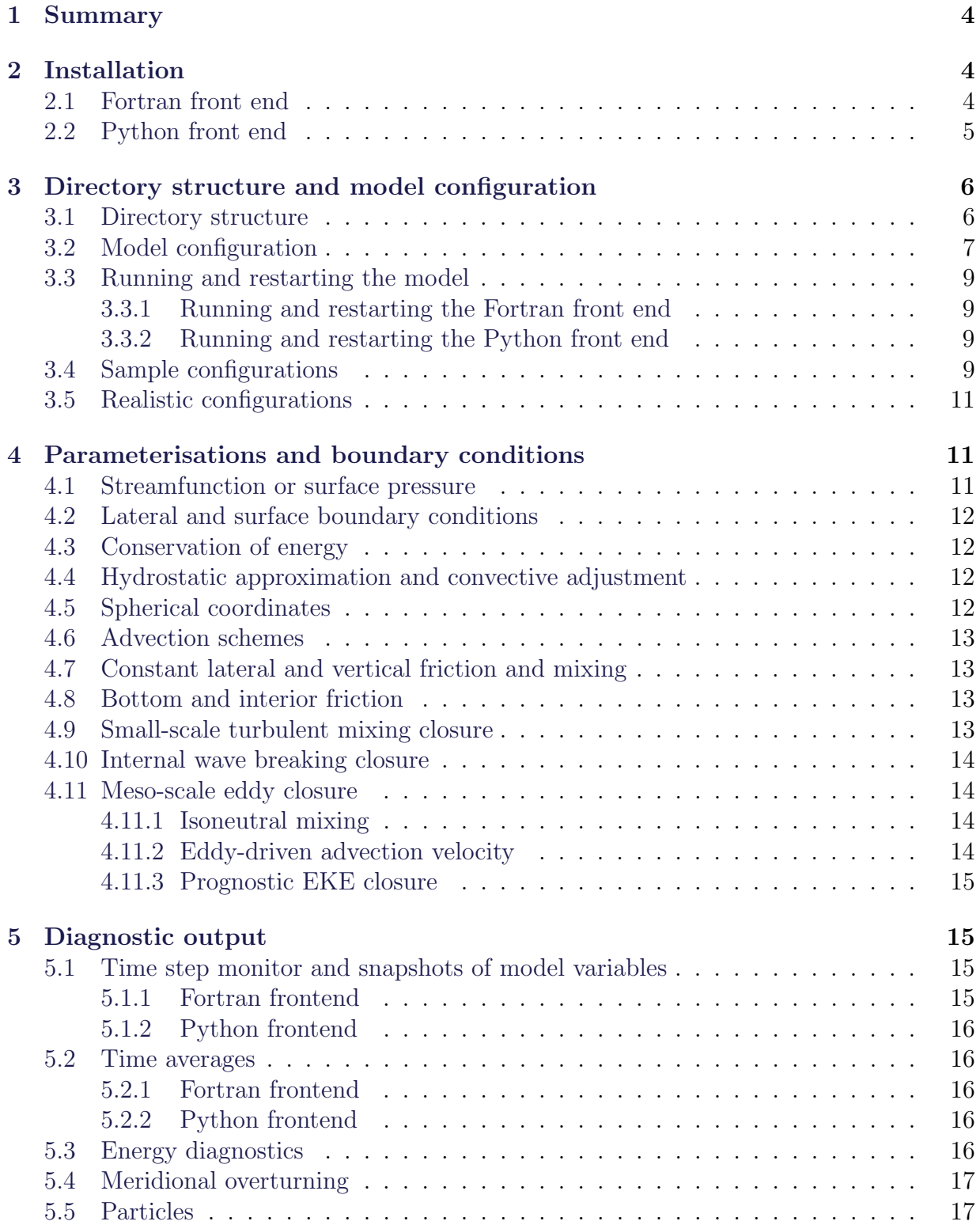

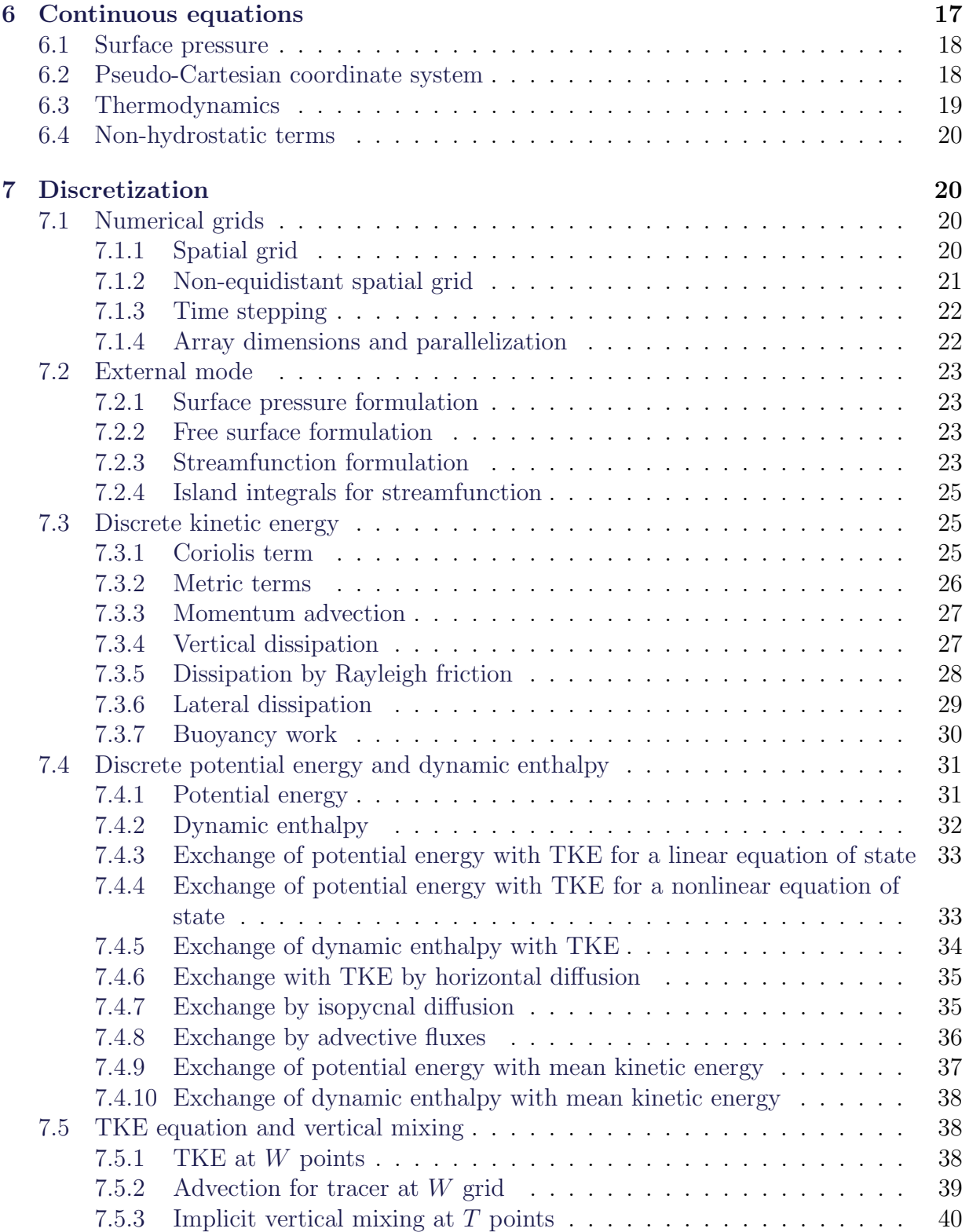

# <span id="page-3-0"></span>1 Summary

pyOM2.0 (Python Ocean Model) is a numerical circulation ocean model which was written for educational purpose. It is meant to be a simple and easy to use numerical tool to configure and to integrate idealized and realistic numerical simulations of the ocean in Boussinesq approximation. Non-hydrostatic situations as well as large-scale oceanic flows can be considered, Cartesian or pseudo-spherical coordinate systems can be used. Several idealized experiments and examples are preconfigured and can be easily chosen and modified using two alternative configuration methods based on Fortran90 or Python. Prerequisites for the installation is a Fortran 90 compiler and the Lapack library, and for the Fortran front the NetCDF-library (since IO is realized mainly using the NetCDF format). For the Python front end, the numerical module numpy is required and several other modules can be used in addition, e.g. to provide a graphical user interface. Both version are based on identical Fortran90 code which is fully parallelized based on the MPI-library to enhance performance.

# <span id="page-3-1"></span>2 Installation

The following installation procedure to compile pyOM2.0 directly on your system assumes a Unix system and that all libraries and compilers are available. For both the Fortran and Python front ends of pyOM2.0 you first need to follow the following steps:

- Obtain the source code as tar archive from  $http://wiki.zmaw.de/ifm/T0/py0M2.0$
- Make a new directory where the model code shall be placed. That directory is called dir hereafter.
- Extract the tar-archive containing pyOM2.0 in dir.

An alternative to install pyOM2.0 on your system directly, is to use a virtual box guest system. Virtualbox allows to run virtual guest systems on Linux, MacOS and Windows server and is free for download at www.virtualbox.org. A lightweight Linux guest where pyOM2.0 is already installed is also provided at http://wiki.zmaw.de/ifm/TO/pyOM2.0.

### <span id="page-3-2"></span>2.1 Fortran front end

The following steps are needed to use the Fortran front end of pyOM2.0

• Determine which site-specific Makefile options are read by the compiler. Type

echo site\_specific.mk\_\${HOSTTYPE}

to see the file name. The shell variable HOSTTYPE is used to determine the specific system and is usually set to the name of the system you are using at login. Note that names might differ between different shells. Edit the global variables in the file

dir/site\_specific.mk\_\${HOSTTYPE} if necessary to set compiler names and options and to set directories of libraries. See also comments further below. Currently, the following files for the corresponding systems are provided:

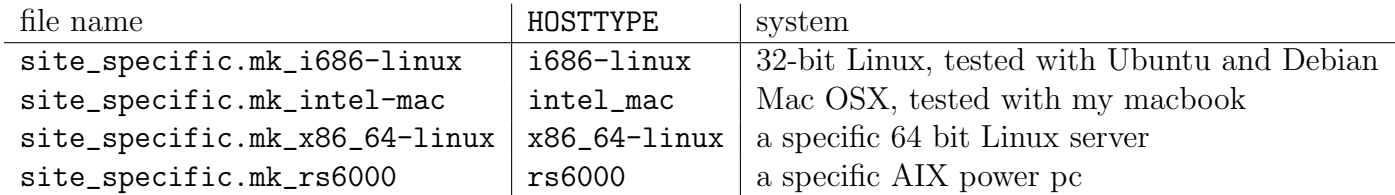

- Change directory to dir/for\_config and type make  $\leq$  model>, where  $\leq$  model> is set to one of the example Fortran files in dir/for\_src (excluding the suffix .f90).
- Run the executable  $\langle \text{model}\rangle$ .x in dir/bin, investigate the output and modify the model setup.

The platform dependent options in the file dir/site\_specific.mk\_\${HOSTTYPE} contain information about the path to netcdf library and header files in the variable CDFFLAGS and information for the path to MPI library and header in MPIFLAGS. The name of the Fortran 90 compiler (usually gfortran or ifort) should be given by the variable F90. Compiler flags and further libraries such as Lapack are contained in the variables F90FLAGS. When the MPI library is not available, a non-parallel version of the Fortran front end of pyOM2.0 can be build by make target=without\_mpi <model>. The netcdf library is, however, mandatory at the moment.

## <span id="page-4-0"></span>2.2 Python front end

For the Python front end of pyOM2.0, a number of Python modules are needed. The numerical module numpy is mandatory, the modules mpi4py, scipy, Tkinter, matplotlib and netcdf4 or Scientific.IO.netcdf are optional. For the Python front end of pyOM2.0, it is necessary to compile an extension module for Python from the Fortran subroutines and modules. This can be done by executing make in the directory  $dir/py\_src$ . Two extension modules will be build automatically, one with and one without MPI support, named dir/py0M\_code\_MPI.so and/or dir/py0M\_code.so, respectively. For the former, it is necessary to provide the path to the MPI library and include header files in the configuration file dir/site\_specific.mk\_\${HOSTTYPE} in the variables F2PY\_MPIFLAGS. Further compiler flags and libraries that are needed are specified in F2PY\_FLAGS.

When the extension modules  $\texttt{dir}/\texttt{pyOM\_code}$ .so and/or  $\texttt{dir}/\texttt{pyOM\_code\_MPI}$ .so are build, the Python front end can be used by executing  $python \leq model$ , py in the directory dir/py\_config, where <model> denotes one of the example configurations in the directory dir/py\_config. The extension module dir/pyOM\_code\_MPI.so contains MPI support and is loaded automatically when available, otherwise dir/pyOM\_code.so is loaded. The examples in dir/py\_config are based on different classes, which differ by using additional Python modules. The basic class is contained in the Python module pyOM.py and should work as long as one of the extension modules have been built. Extensions of this basic class are given by

- pyOM\_cdf.py which adds basic netcdf-based IO to pyOM.py using the Python modules netcdf4 or Scientific.IO.netcdf.
- pyOM\_ave.py which adds time averages to pyOM\_cdf.py
- pyOM\_gui.py which adds a graphical user interface to pyOM\_ave.py using Tkinter.py and plotting during model execution using matplotlib.

The classes are imported by each of the examples in dir/py\_config.

# <span id="page-5-0"></span>3 Directory structure and model configuration

### <span id="page-5-1"></span>3.1 Directory structure

The numerical code is distributed over several directories. Here is a list of these directories and a short characterisation of its content. All references to files or directories are relative to the directory in which pyOM2.0 is located.

- ./for\_src: Fortran subroutines used by both Fortran and Python front end
	- ./for\_src/main: Main module and subroutines
	- ./for\_src/external: Solver for surface pressure or streamfunction
	- ./for\_src/non\_hydrostatic: Routines for non-hydrostatic terms
	- ./for\_src/parallel: Routines for communication between processors
	- ./for\_src/density: Routines for equation of state of sea water
	- ./for\_src/isoneutral: Routines for mixing along neutral surfaces
	- ./for\_src/tke: Small-scale mixing closure by [Gaspar et al.](#page-40-0) [\(1990\)](#page-40-0)
	- ./for\_src/eke: Meso-scale eddy mixing closure by [Eden and Greatbatch](#page-40-1) [\(2008\)](#page-40-1)
	- ./for\_src/idemix: Internal wave mixing closure by [Olbers and Eden](#page-40-2) [\(2013\)](#page-40-2)
	- ./for\_src/diagnostics: Routines for diagnostics (used by Fortran only)
	- ./for\_src/etc: Miscellaneous routines
- ./py\_src: Python modules and extension modules
- ./py\_config: configuration examples of Python front end
- ./for\_config: configuration examples for Fortran front end
- ./doc: contains this documentation
- ./bin: contains executable of Fortran front end after successful compilation
- ./setups: contains a few specific realistic setups in subdirectories

The directory ./for\_src is again subdivided into several subdirectories containing certain aspects of the code. The main code is located in ./for\_src/main. The top-level program of the Fortran front end is ./for\_src/main/main.f90. Here, the work flow of the main routines can be seen. The basic class for the Python front end is in ./py\_src/pyOM.py, which does essentially the same as  $\cdot$  for\_src/main/main.f90. The main module is located in ./for\_src/main/main\_module.f90, is available to both front ends and contains all important parameters and model variables. A short description of the most important model variables can be found in main\_module.f90. Other modules containing documentation are ./for\_src/tke/tke\_module containing everything concerning the small-scale mixing closure, ./for\_src/tke/eke\_module, containing prognostic meso-scale mixing closures, ./for\_src/tke/idemix\_module, containing the IDEMIX closure for internal gravity waves, ./for\_src/tke/isoneutral\_module, containing the along-isopycnal mixing package, ./for\_src/tke/diagnostic\_module, containing everything related to diagnostics. Several other modules will also be build.

## <span id="page-6-0"></span>3.2 Model configuration

The model configuration is realized by template subroutines (Fortran front end) or template methods (Python front end) for which specific realizations are supplied for each specific experiment. The idea is to keep the whole model configuration in a single source code file containing all relevant routines. Specific examples can be found in the directory ./py\_config and ./for\_config. Template Fortran routines and Python methods are named identical. A complete list of them is given here.

• set\_parameter:

sets all important fixed model parameters, like domain size, time step, etc. The configuration is specified mainly by logical switches, implementing mixing parameterizations, hydrostatic approximation, etc. which is explained in detail below. This routine/method is called only once before allocating the model variables.

• set\_grid:

sets the (vertical and horizontal) resolution by specifying the variables dxt, dyt, and dzt. Units are  $m$  for the latter and either also  $m$  or degree longitude or latitude for dxt, dyt, respectively, if the logical switch coord\_degree is true. The origin of the grid in x and y can be set by  $x$ -origin and y-origin with corresponding units. Based in this input, the u-centered grid as detailed below is set up. This routine/method is only called once during the model setup after allocating the model variables.

• set\_coriolis:

sets the Coriolis parameter in the double precision fields coriolis\_t and coriolis\_h. Both are two-dimensional (physical dimensions x and y) to allow for rotated grids. This routine/method is only called once during the model setup after set\_grid.

• set\_topography

sets the topography which is given by the two-dimensional (physical dimensions  $x$ and y) integer field kbot. A value of zero denotes land,  $1 \leq k$  kbot  $\leq nz$  denotes the vertical index of the deepest wet grid point. This routine/method is only called once during the model setup after set\_grid.

### • set\_initial\_conditions

sets the initial conditions for all model variables. This routine/method is only called once during the model setup after set\_topography.

• set\_forcing

can be used to set time dependent surface boundary conditions or restoring zones. This routine/method is called at the beginning of each time step.

### • set\_diagnostics

can be used to register variables to be averaged. In Python front-end only available in class pyOM\_ave. This routine/method is only called once during the model setup after all configuration is done.

### • set\_particles

can be used to initialize the position of particles integrated simultaneously. This routine/method is only called once during the model setup after all configuration is done.

The Fortran template routines have to be present in any case, even when they are empty. For the Python front end, only the methods which are actually changed are necessary. The following methods are available for the Python front end only

### • user\_defined\_signal

is a method which is called by all processors when the leading processor has signaled so. Can be used to exchange data for plotting with the GUI versions in parallel execution.

### • make\_plot

makes a plot for the GUI version.

### <span id="page-8-0"></span>3.3 Running and restarting the model

After successful compilation of the Fortran front end, the executable can be found in the directory ./bin. The executable can be run directly in ./bin or in any other directory. No further files are needed for a model integration, except for configurations which read data from specific (binary or netcdf) forcing files. For the Python front end, the location of the module files have to be specified. This is done in the first line of each example in ./py\_config.

#### <span id="page-8-1"></span>3.3.1 Running and restarting the Fortran front end

The model integration will start from the initial conditions specified in the configuration templates and will integrate over a time period specified by the variable runlen which can be found in main\_module. After that period the integration stops and a (or several) restart file(s) will automatically be written by the Fortran front end, containing the last two time steps of each model variable. The files are named restart\_PE\_'my\_pe'.dta where the variable my\_pe is identical to the one in main\_modules and denotes the ordinal number of the respective processor.

The restart files will be read automatically when the model is restarted. Note that the Fortran front end will always try to read a restart file, which then overides the initial conditions specified in the template configuration routines. If there is no restart file present, the Fortran front end will use the initial conditions. Note also that at the end of each integration, any existing restart file will be overwritten.

### <span id="page-8-2"></span>3.3.2 Running and restarting the Python front end

After initializing the instance of the class pyOM (or derivatives of it) the model is started by the method run. The length of the run is specified by the parameter runlen for the method run, the snapshot intervall by the parameter snapint, both in seconds. The methods read\_restart and write\_restart are implemented for the Python front end for reading and writing the restarts in the same format as the Fortran front end. In the GUI-version pyOM\_gui.py, the snapshots and restarts can be written at any time using corresponding buttons.

### <span id="page-8-3"></span>3.4 Sample configurations

This is an incomplete list of sample configurations which can be found either in the directory ./for\_config or in ./py\_config, or in both.

• kelv\_helm1.py/f90

A nonhydrostatic configuration of a two-layer system with a large shear between the layers to demonstrate Kelvin-Helmholtz instabilities. The domain is two-dimensional, i.e. in the  $x-z$  plane, periodic in x and y, and there are no surface fluxes at the top or bottom, but a zone in the westernmost part of the domain, where temperature and velocity are relaxed towards the initial conditions. The initial conditions are two layers of equal thickness but different buoyancy moving to the east and relative to each other. At the layer interface a small disturbance is introduced such that in the simulation Kelvin-Helmholtz instability will show up.

• holmboe1.py/f90

Similar to kelv\_helm1.py/f90 but without relaxation zone and different initial condition corresponding to an Holmboe instability. The initial small disturbance is taken as the fastest growing mode of a linear stability analysis of the initial conditions.

• internal\_wave1.py/f90

A nonhydrostatic configuration to demonstrate internal wave beams. The domain is two-dimensional, i.e. in the  $x-z$  plane and in the center a wave maker is placed. The variable fac can be increased in order to increase the spatial (and temporal) resolution. The temperature variable of the model is in this case a temperature perturbation, the effect of the background stratification on the perturbation temperature is implemented in the configuration routine set\_forcing.

• rayleigh1.py/f90

A nonhydrostatic configuration to demonstrate Rayleigh-Bernard convection. The domain is two-dimensional, i.e. in the  $x-z$  plane, and the are top and bottom heat fluxes. The variable fac can be increased in order to increase the spatial (and temporal) resolution.

• jets1.py/f90

A hydrostatic configuration to demonstrate eddy-driven zonal jets. A wide channel model with relaxation at the side walls and interior damping as in [Eden](#page-40-3) [\(2010\)](#page-40-3), simulating strong eddy-driven zonal jets.

• eady1.py/f90

A hydrostatic configuration to demonstrate the classical Eady problem [\(Eady,](#page-40-4) [1949\)](#page-40-4). A narrow channel on an f-plane with prescribed stratification and vertically sheared background zonal flow. The temperature variable of the model is in this case a temperature perturbation, the effect of the background stratification on the perturbation temperature is implemented in the configuration routine set\_forcing.

 $\bullet$  eady2.py/f90

Similar to eady1.py/f90, but the small initial perturbation is calculated from the fastest growing mode of a linear stability analysis of the initial condition.

• acc1.py/f90

A hydrostatic model with a channel attached to a closed basin, similar to the Southern and Atlantic Ocean as in [Viebahn and Eden](#page-40-5) [\(2010\)](#page-40-5). There is wind forcing over the channel part and temperature relaxation driving a large-scale meridional overturning circulation.

 $\bullet$  acc2.py/f90

A hydrostatic model using spherical coordinates with a partially closed domain. There is wind forcing over the channel part and buoyancy relaxation driving a largescale meridional overturning circulation.

### <span id="page-10-0"></span>3.5 Realistic configurations

Several realistic model configurations can be found in ./setups. Forcing files can be provided.

• flame\_E7/setup1.py/f90

North Atlantic configuration with horizontal resolution of  $4/3^{\circ} \times 4/3^{\circ}$  and 45 levels. Based on the FLAME model configuration used in e.g. [Eden and Willebrand](#page-40-6) [\(2001\)](#page-40-6).

• global\_4deg\_45level/setup1.py/f90

Quasi-global configuration with  $4^{\circ} \times 4^{\circ}$  and 45 levels.

## <span id="page-10-1"></span>4 Parameterisations and boundary conditions

In this section, the most important sub-grid-scale parameterizations and boundary conditions which are used in the model and also other important aspect of the numerical implementation are listed and briefly discussed. All references to files containing code are relative to the directory in which pyOM2.0 is located. All parameters need to be given in SI units.

Parameterizations or boundary conditions are specified by logical variables which are either contained in the main module ./for\_src/main/main\_module.f90 or in the modules of the respective parameterization. These logical variables are set to a false value by default, except for some which are noted below.

### <span id="page-10-2"></span>4.1 Streamfunction or surface pressure

To obtain the pressure in the Boussinesq system of equations it is necessary to solve a diagnostic relation for the pressure. In case of the hydrostatic assumption with a rigid lid i.e.  $w = 0$  at  $z = 0$ , this relation simplified to one of the surface pressure only. An alternative formulation involved a streamfunction for the depth-averaged flow as detailed below. Setting the logical switch enable\_streamfunction to a true value enables a streamfunction formalism, otherwise the surface pressure itself is found. The former algorithm is more stable, but involved a special treatment of island integrals as detailed below. In both cases an iterative conjugate gradient method to solve diagnostic relations

is used controlled by the stop criterion congr\_epsilon and the maximal allowed iterations by congr\_max\_iterations.

It is also possible to relax the rigid-lid assumption and to use a linearized free surface formulation by the switch enable\_free\_surface, but then energy conservation is not given anymore.

### <span id="page-11-0"></span>4.2 Lateral and surface boundary conditions

Lateral boundary conditions are no-flux boundary condition for tracers and free-slip for momentum or periodic boundary conditions. The latter can be chosen by setting the logical switch enable\_cyclic\_x to a true value in the configuration subroutine/method set\_parameter to apply periodic boundary conditions for all variables in zonal direction. Surface and eventually bottom fluxes of buoyancy and momentum can be specified in the configuration subroutine/method set\_initial\_conditions and set\_forcing.

## <span id="page-11-1"></span>4.3 Conservation of energy

Energy is exchanged consistently between the different reservoirs setting the logical variables enable\_conserve\_energy to a true value, which is also the default setting. For energy conservation, the dissipation rates by all frictional and mixing effects need to be calculated which considerably increases computing time, such that it might become necessary to disable energy conservation for specific configurations. This should be done in the template configuration subroutine/method set\_parameter by setting enable\_conserve\_energy to a false value.

### <span id="page-11-2"></span>4.4 Hydrostatic approximation and convective adjustment

The hydrostatic approximation is enabled by the logical variable enable\_hydrostatic. It is true by default, for a non-hydrostatic configuration it needs to be set to a false value in the configuration subroutine/method set\_parameter. Note that when using the hydrostatic approximation the three-dimensional Poisson equation for the full pressure does not have to be solved, such that the model integration can be much faster.

Using the hydrostatic approximation, static instabilities are removed by setting the vertical diffusivity to a large value. This procedure is sometimes called convective adjustment. Using the TKE parameterization by [Gaspar et al.](#page-40-0) [\(1990\)](#page-40-0) (see below), convective adjustment is done automatically.

### <span id="page-11-3"></span>4.5 Spherical coordinates

For realistic configurations, the model can use pseudo-spherical coordinates as specified below in Section [6.](#page-16-2) These coordinates are enabled with the logical variable coord\_degree, which is set to a false value be default. For a false value of coord\_degree all metric terms in the momentum equation are set to zero, and the factor  $\cos \phi$  or  $1/\cos \phi$  showing up in

the differential operators is set to one, otherwise the full equations as specified below in Section [6](#page-16-2) are used.

### <span id="page-12-0"></span>4.6 Advection schemes

Although the choice of the advection scheme is not a sub-grid-scale parameterisation, it strongly affects the dissipation in the model and is therefore discussed here as well. It is possible to choose between the classical second-order central differences scheme as the default, and a second order scheme with superbee flux limiter. The latter is implemented by setting the logical variable enable\_superbee\_advection to a true value in the configuration subroutine/method set\_parameter. Note that this choice refers to the advection scheme of the tracers but not to the advection of momentum, which is always the classical second-order central differences scheme. Note also that the positive definite superbee scheme introduces a certain amount of numerical diffusion, such that sometimes no additional diffusion is needed in the model simulation.

### <span id="page-12-1"></span>4.7 Constant lateral and vertical friction and mixing

Lateral harmonic friction acting on the horizontal velocity  $(u, v)$  can be enable by setting enable\_hor\_friction to a true value and is controlled by the horizontal viscosity a\_h. Lateral harmonic mixing acting on the salinity and temperature is enabled by enable\_hor\_diffusion and controlled by the horizontal diffusivity k\_h.

Vertical harmonic friction and mixing is always present any by default treated by an fully implicit formulation to allow for large mixing parameter. An explicit formulation for friction can be enabled by setting enable\_explicit\_vert\_friction to a true value. The vertical viscosity is set by kappam\_0, and the vertical diffusivity by kappah\_0. Default values for all mixing parameters are zero. Note that all viscosities and diffusivities should be specified in the template configuration subroutine/method set\_parameter.

### <span id="page-12-2"></span>4.8 Bottom and interior friction

Linear bottom friction is enabled by setting the logical variable enable\_bottom\_friction to a true value in the configuration subroutine/method set\_parameter. The inverse time scale for bottom friction is given by  $r\_bot$ . Default value is zero. Quadratic bottom friction is enabled by enable\_quadratic\_bottom\_friction with parameter r\_quad\_bot. Adding interior Rayleigh damping is implemented by the switch enable\_ray\_friction and the parameter r\_ray.

### <span id="page-12-3"></span>4.9 Small-scale turbulent mixing closure

A prognostic TKE model for vertical mixing first introduced by [Gaspar et al.](#page-40-0) [\(1990\)](#page-40-0) is enabled with the logical variable enable\_tke in the configuration subroutine/method set\_parameter, which then calculates the vertical diffusivities and viscosities. The constant variables kappam\_0 and kappah\_0 are not used in this case. Several parameter and additional options can be set, which are documented in ./for\_src/tke/tke\_module.f90.

### <span id="page-13-0"></span>4.10 Internal wave breaking closure

The internal wave mixing closure IDEMIX [\(Olbers and Eden,](#page-40-2) [2013\)](#page-40-2) is enabled by the switch enable\_idemix in the configuration subroutine/method set\_parameter. Surface and bottom forcing has to be supplied by the fields forc\_iw\_surface and forc\_iw\_bottom, respectively, which may be set in the template subroutine set\_initial\_conditions. See also the example config files. Several additional options can be set, which are documented in ./for\_src/idemix/idemix\_module.f90.

### <span id="page-13-1"></span>4.11 Meso-scale eddy closure

Meso-scale eddy mixing is implemented by along-isopycnal mixing and an additional eddydriven advection velocity for tracer, which is usually called the parameterization by [Gent](#page-40-7) [et al.](#page-40-7) [\(1995\)](#page-40-7). The corresponding diffusivities are either prescribed as constant values of calculated using the prognostic EKE closure by [Eden and Greatbatch](#page-40-1) [\(2008\)](#page-40-1).

### <span id="page-13-2"></span>4.11.1 Isoneutral mixing

Lateral mixing of tracers along neutral surfaces following the formulation by [Griffies](#page-40-8) [\(1998\)](#page-40-8) is enabled by setting the logical variable enable\_neutral\_diffusion to a true value in the configuration subroutine/method set\_parameter. The isoneutral diffusivity which is used is either given by the constant variable K\_iso\_0 or by the diffusivity calculated by the prognostic EKE closure by [Eden and Greatbatch](#page-40-1) [\(2008\)](#page-40-1) (see below) if it is enabled.

In case of too steep slopes s of the neutral surfaces, the mixing scheme by [Griffies](#page-40-8) [\(1998\)](#page-40-8) becomes unstable. Therefore the isoneutral diffusivity is multiplied by the factor  $d_{taper}$  given by

$$
d_{taper} = \frac{1}{2} \left( 1 + \tanh \left( \frac{s_c - |s|}{s_d} \right) \right)
$$

where the parameter  $s_c$  and  $s_d$  are set by the variables iso\_slopec and iso\_dslope, respectively. In regions with too steep slopes, the isoneutral mixing is replaced by lateral mixing using the diffusivity given by K\_iso\_steep, multiplied with a factor  $1 - d_{taper}$ .

#### <span id="page-13-3"></span>4.11.2 Eddy-driven advection velocity

The additional eddy-driven advection velocity is either explicitly calculated in form of an anti-symmetric (skew) component of the isoneutral mixing operator following [Griffies](#page-40-8) [\(1998\)](#page-40-8), which is the default, or by the Temporal Residual Mean (TRM) form where the velocities from the momentum equations already contain the eddy-driven components.

The former version is enabled by the logical enable\_skew\_diffusion in the configuration subroutine/method set\_parameter. This logical is set to false by default, i.e. the TRM form is the default. For the TRM form, an additional vertical friction term is applied in the momentum equation with viscosity  $K_{gm}f^2/N^2$ , where N is the local stability frequency, f the Coriolis parameter. To limit this viscosity in case of vanishing stratification, a fixed maximal threshold of 0.01 is applied to the factor  $f^2/N^2$ .

 $K_{gm}$  denotes the skew diffusivity, either used for the antisymmetric components of the isoneutral mixing operator or for the TRM form, and is given either by the constant variable K\_gm\_0 or by the prognostically diffusivity of the EKE closure by [Eden and Greatbatch](#page-40-1) [\(2008\)](#page-40-1) (see below) if it is enabled.

#### <span id="page-14-0"></span>4.11.3 Prognostic EKE closure

The eddy mixing closure by [Eden and Greatbatch](#page-40-1) [\(2008\)](#page-40-1) is enabled by setting the switch enable\_eke to a true value in the configuration subroutine/method set\_parameter. Several parameter for this closure and additional options can be set, which are documented in ./for\_src/eke/eke\_module.f90.

## <span id="page-14-1"></span>5 Diagnostic output

Simple text based output is written to standard output (i.e on the screen). More complex diagnostic output is written by the Fortran front end in NetCDF format following usual conventions. The output can be easily visualised by e.g. the free software ferret available at http://ferret.wrc.noaa.gov/Ferret. For the python frontend, graphical output during the model integration is possible.

### <span id="page-14-2"></span>5.1 Time step monitor and snapshots of model variables

#### <span id="page-14-3"></span>5.1.1 Fortran frontend

If the logical variable enable\_diag\_ts\_monitor is set to a true value, the model time and the number of iterations of the two- and three-dimensional Poisson solver is written to standard output. Also the maximum horizontal and vertical CFL numbers are diagnosed. The interval of the output is controlled by the variable ts\_monint in seconds.

If the logical variable enable\_diag\_snapshots is set to a true value, snapshots of the model variables are written by the Fortran front end subsequently to a NetCDF file pyOM.cdf. Any existing file of this name will be overwritten during model start. The frequency of the output is controlled by the variable snapint. The value of snapint gives the number of seconds between subsequent snapshots written to pyOM.cdf.

All diagnostics are inactive by default and need to be enabled by logical variables in the configuration subroutine set\_parameter. The logical variables can be found in ./for\_src/diagnostics/diagnostics\_module.f90.

#### <span id="page-15-0"></span>5.1.2 Python frontend

Model time and the number of iterations of the two- and three-dimensional Poisson solver is written by the method diagnose to standard output in intervals specified by the parameter snapint given to the method run used to start the integration. pyOM\_cdf.py extents diagnose by output of model variables to the NetCDF file pyOM.cdf with the same interval.

Using pyOM\_gui.py extents the diagnosis by online plotting specified in the template method make\_plot. Examples are provided in ./py\_config.

#### <span id="page-15-1"></span>5.2 Time averages

#### <span id="page-15-2"></span>5.2.1 Fortran frontend

Time average diagnostic can be enabled by the respective switch enable\_diag\_timeave in the Fortran front end. Output is written to the NetCDF file averages\_'itt'.cdf where itt is the time step number, with frequency given by aveint in seconds in the configuration subroutine set\_parameter. The variable avefreq gives the frequency of individual averaging operations and can be larger than the time step. Note that at the beginning of the simulation, one or several files with names unfinished\_averages\_PE\_'my\_pe'.dta will be read if they exist, which contain unfinished time averages written at the end of a proceeding simulation with the same configuration. The variable my\_pe is the ordinal number of each processor. At the end of each simulation, the restart files for the time averaging will be overwritten.

The variables to be averaged are specified in the template routine set\_diagnostics. Examples are provided in ./for\_config.

#### <span id="page-15-3"></span>5.2.2 Python frontend

The Python class pyOM\_ave.py implements also time averages. The interval is given by the parameter snapint of the method run. The variables to be averaged are specified in the template method set\_diagnostics. Examples are provided in ./py\_config.

### <span id="page-15-4"></span>5.3 Energy diagnostics

Globally averaged energies and transfer terms can be diagnosed by setting the logical variable enable\_diag\_energy to a true value. Output is written to standard out and in the NetCDF file energy.cdf. The variable energint specified the number of second between subsequent output. All related variables are averaged between subsequent output intervals. The variable energfreq gives the frequency of individual averaging operations and can be larger than the time step.

There is no python implementation for this diagnosis at the moment.

### <span id="page-16-0"></span>5.4 Meridional overturning

Zonally integrated transports above different (potential) density classes are written in intervals overint to a file over.cdf if the logical variables enable\_diag\_overturning is set to a true value. Any existing file of this name will be overwritten during model start. The variable overfreq gives the frequency of individual transport calculations and can be larger than the time step. The number of density levels, reference depth for potential density, and range of density values are set in the subroutine init\_diag\_overturning in the file ./for\_src/diagnostics/diag\_over.f90 and might need to be adjusted. Transports interpolated to the modified density are also calculated, the results corresponds to the Quasi-Stokes transport streamfunction by [McDougall and McIntosh](#page-40-9) [\(2001\)](#page-40-9).

There is no python implementation for this diagnosis at the moment.

### <span id="page-16-1"></span>5.5 Particles

Particles or floats can be integrated using the switch enable\_diag\_particles in the Fortran front end. The initial position of the particles is set in the user defined routine set\_particles. Output is written to the NetCDF file float.cdf with frequency particles\_int. Restart are written to and read from particles\_restart.dta.

There is no python implementation at the moment.

## <span id="page-16-2"></span>6 Continuous equations

The relevant equations for a fluid in Boussinesq approximation on an rotating pseudo– spherical coordinate system are given here for reference and can e.g. be found in [Olbers](#page-40-10) [et al.](#page-40-10) [\(2012\)](#page-40-10). For the moment the hydrostatic and traditional approximation are applied (which will be relaxed below). The primitive equations for momentum are

$$
\partial_t u = \delta u - \frac{1}{a \cos \phi} \partial_\lambda p_s , \quad \delta u = fv - \frac{1}{a \cos \phi} \partial_\lambda p_{hyd} + \frac{uv}{a} \tan \phi + \partial_z A_v \partial_z u
$$
  

$$
\partial_t v = \delta v - \frac{1}{a} \partial_\phi p_s , \quad \delta v = -fu - \frac{1}{a} \partial_\phi p_{hyd} - \frac{u^2}{a} \tan \phi + \partial_z A_v \partial_z v
$$
  

$$
0 = -\partial_z p - g \rho / \rho_0
$$

with geographical longitude and latitude  $\lambda$  and  $\phi$  and velocity components u and v in those directions, respectively. Note that a factor  $\rho_0$  is absorbed in the pressure  $p = p_s + p_{hyd}$ , and that further frictional terms might be added to the time tendencies  $\delta u$  and  $\delta v$ . Vertically integrating the vertical momentum equation and using a rigid lid yields

$$
\int_z^0 \partial_z p = -\int_z^0 dz g \rho / \rho_0 = p|_0 - p \rightarrow p = p_s + p_{hyd} , p_{hyd} = \int_z^0 dz g \rho / \rho_0
$$

The continuity equation is given by

$$
\frac{1}{a\cos\phi} \left( \partial_{\lambda} u + \partial_{\phi} (v\cos\phi) \right) + \partial_{z} w = 0
$$

which can be integrated to obtain  $w$ . We use a conservation equation for salinity  $S$ 

$$
\partial_t S + \frac{1}{a \cos \phi} \left( \partial_\lambda (uS) + \partial_\phi (vS \cos \phi) \right) + \partial_z (wS) = D_S
$$

where the right hand side terms in  $D<sub>S</sub>$  are specified later. A corresponding equation for conservative temperature  $\theta$  and an equation of state  $\rho = \rho(S, \theta, z)$  closes the system.

#### <span id="page-17-0"></span>6.1 Surface pressure

The integration constant  $p_s$  is only known diagnostically. Vertically integrating the horizontal momentum equation and taking the divergence yields a Poisson equation for the surface pressure  $p_s$ :

$$
\frac{1}{a\cos\phi} \left( \partial_{\lambda} \frac{1}{a\cos\phi} h \partial_{\lambda} p_s + \partial_{\phi} \cos\phi \frac{1}{a} h \partial_{\phi} p_s \right) = \frac{1}{a\cos\phi} \left( \partial_{\lambda} \int_{-h}^{0} dz \delta u + \partial_{\phi} \cos\phi \int_{-h}^{0} dz \delta v \right)
$$

which can be solved at each time step. Alternatively it is possible to derive a corresponding equation for a treamfunction. Vertically averaging the horizontal momentum equation and taking the curl yields

$$
\frac{1}{a\cos\phi}\partial_t\left(\partial_\lambda \frac{1}{h}\int_{-h}^0 dzv - \partial_\phi \frac{1}{h}\int_{-h}^0 dzu\cos\phi\right) = \frac{1}{a\cos\phi}\left(\partial_\lambda \frac{1}{h}\int_{-h}^0 dz\delta v - \partial_\phi \frac{1}{h}\int_{-h}^0 dz\delta u\cos\phi\right)
$$

which is a Poisson equation for the temporal change of the streamfunction of the depth averaged flow. An alternative surface boundary formulation to the rigid lid is given by the implicit free surface. The free surface equation is given by

$$
\partial_t \eta + \nabla_h \cdot \int_{-h}^{\eta} \boldsymbol{u}_h dz \approx \partial_t \eta + \nabla_h \cdot \int_{-h}^{0} \boldsymbol{u}_h dz = 0
$$

where the free surface  $\eta$  is related to the surface pressure by  $p_s = g\eta$ .

### <span id="page-17-1"></span>6.2 Pseudo-Cartesian coordinate system

Pseudo-Cartesian coordinates are now defined as  $x = \lambda/a$  and  $y = \phi/a$ . The relevant equations become

$$
\partial_t u = \delta u - \frac{1}{\cos \phi} \partial_x p_s , \quad \delta u = fv - \frac{1}{\cos \phi} \partial_x p_{hyd} + \frac{uv}{a} \tan \phi - \mathbf{u} \cdot \nabla u + \partial_z A_v \partial_z u
$$
  

$$
\partial_t v = \delta v - \partial_y p_s , \quad \delta v = -fu - \partial_y p_{hyd} - \frac{u^2}{a} \tan \phi - \mathbf{u} \cdot \nabla v + \partial_z A_v \partial_z v
$$
  

$$
\partial_t S = -\mathbf{u} \cdot \nabla S + D_S , \quad \mathbf{u} \cdot \nabla S = \frac{1}{\cos \phi} (\partial_x (uS) + \partial_y (vS \cos \phi)) + \partial_z (wS)
$$
  

$$
0 = \frac{1}{\cos \phi} (\partial_x u + \partial_y (v \cos \phi)) + \partial_z w
$$

$$
0 = -\left(\partial_x \frac{1}{\cos \phi} h \partial_x p_s + \partial_y h \cos \phi \partial_y p_s\right) + \left(\partial_x \int_{-h}^0 dz \delta u + \partial_y \cos \phi \int_{-h}^0 dz \delta v\right)
$$
  
\n
$$
0 = -\partial_t \left(\partial_x \frac{1}{h} \int_{-h}^0 dz v - \partial_y \frac{1}{h} \int_{-h}^0 dz u \cos \phi\right) + \partial_x \frac{1}{h} \int_{-h}^0 dz \delta v - \partial_y \frac{1}{h} \int_{-h}^0 dz \delta u \cos \phi
$$
  
\n
$$
0 = p_{hyd} - \int_z^0 dz g \rho / \rho_0
$$

### <span id="page-18-0"></span>6.3 Thermodynamics

We use either the 48-term TEOS equation of state or a model equation of state from Vallis (2006)

$$
\rho = p_0/c_{s,0}^2 - \rho_0 \beta_T (1 + \gamma^* p_0)(\theta - \theta_0) - \rho_0 \beta_T^* (\theta - \theta_0)^2 / 2 + \rho_0 \beta_S (S - S_0)
$$

with  $p_0 = -g\rho_0 z$ , and parameters

 $\rho_0 = 1024 \,\mathrm{kg/m^3}$ ,  $\theta_0 = 9.85 \,\mathrm{°C}$ ,  $S_0 = 35$ ,  $g = 9.81 \,\mathrm{m/s^2}$ ,  $c_{s,0} = 1490.0 \,\mathrm{m/s}$  $\beta_T = 1.67 \times 10^{-4} \,\text{K}^{-1}$ ,  $\beta_T^* = 10^{-5} \,\text{K}^{-2}$ ,  $\beta_S = 0.78 \times 10^{-3}$ ,  $\gamma^* = 1.1 \times 10^{-8} \,\text{ms}^2/\text{kg}$ 

The derivatives of density with respect to  $\theta$  and S are given by

$$
\begin{array}{rcl}\n\frac{\partial \rho}{\partial \theta} & = & \rho_0 \left( -\beta_T + \beta_T \gamma^{\star} g \rho_0 z - \beta_T^{\star} (\theta - \theta_0) \right) \\
\frac{\partial \rho}{\partial S} & = & \rho_0 \beta_S\n\end{array}
$$

Dynamic enthalpy is given by

$$
H_d(S, \theta, z) = -g/\rho_0 \int_z^0 \rho(S, \theta, z') dz'
$$
  
=  $+gz^2/2 \left( -\frac{g}{c_{s,0}^2} + \beta_T g \rho_0 \gamma^*(\theta - \theta_0) \right) + gz \left( -\beta_T (\theta - \theta_0) - \beta_T^*(\theta - \theta_0)^2 / 2 + \beta_S (S - S_0) \right)$ 

with

$$
\frac{\partial H_d}{\partial \theta} = -\frac{g}{\rho_0} \int_z^0 \frac{\partial \rho}{\partial \theta} dz' = gz(-\beta_T - \beta_T^*(\theta - \theta_0) + \beta_T \gamma^* g \rho_0 \frac{z}{2})
$$
  

$$
\frac{\partial H_d}{\partial \theta} = -\frac{g}{\rho_0} \int_z^0 \frac{\partial \rho}{\partial S} dz' = gz \beta_S
$$

#### <span id="page-19-0"></span>6.4 Non-hydrostatic terms

The hydrostatic and traditional approximation was applied above. Without these the momentum equation becomes

$$
\partial_t u = -\frac{1}{\cos \phi} \partial_x (p_s + p_{hyd} + p_{res}) + fv - f_h w - \mathbf{u} \cdot \nabla u + \frac{uv}{a} \tan \phi - \frac{uw}{a}
$$
  

$$
\partial_t v = -\partial_y (p_s + p_{hyd} + p_{res}) - fu - \mathbf{u} \cdot \nabla v - \frac{u^2}{a} \tan \phi - \frac{vw}{a}
$$
  

$$
\partial_t w = -\partial_z p_{res} + f_h u - \mathbf{u} \cdot \nabla w + \frac{u^2 + v^2}{a}
$$

plus frictional terms.  $f_h = 2\omega \cos \phi$  relates to the horizontal component of the Coriolis force.  $p_{res}$  is the non-hydrostatic pressure contribution, which is calculated from the (uncorrected) total divergence of the flow. Note that the last terms on the right hand side of the lateral momentum equations are usually neglected in the pseudo-spherical coordinate system. For consistency, the metric term in the vertical momentum equation should also be neglected.

# <span id="page-19-1"></span>7 Discretization

### <span id="page-19-2"></span>7.1 Numerical grids

<span id="page-19-3"></span>7.1.1 Spatial grid

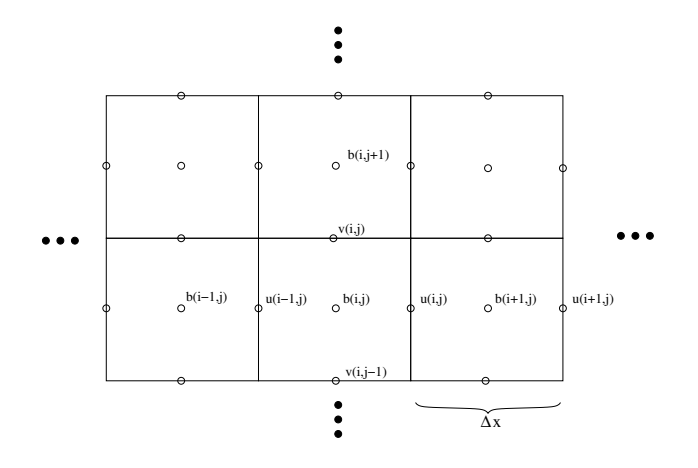

<span id="page-19-4"></span>Figure 1: C-grid

All variables are discretized on an Arakawa C-grid. Pressure p and density  $\rho$  are centered in a tracer box. On the eastern, northern and upper sides of these boxes, the zonal, meridional and vertical velocities are placed. The horizontal grid arrangement is shown in Fig. [1.](#page-19-4) Advective fluxes of density across the eastern cell border,  $F_{i,j,k}^E$  and the

corresponding fluxes across the meridional and vertical boundary can be computed as

$$
F_{i,j,k}^{E} = \Delta x \Delta z u_{i,j,k} (b_{i,j,k} + b_{i+1,j,k})/2
$$
  
\n
$$
F_{i,j,k}^{N} = \Delta x \Delta z v_{i,j,k} (b_{i,j,k} + b_{i,j+1,k})/2
$$
  
\n
$$
F_{i,j,k}^{T} = \Delta x^{2} w_{i,j,k} (b_{i,j,k} + b_{i,j,k+1})/2
$$

Note that this discretisation represents the standard second order scheme, but that other higher order discretisation are possible. It is also obvious that diffusive fluxes can be discretised in a similar way. In any case, however, the convergence of these fluxes leads to a change in density content in the grid cell

$$
(\Delta x^2 \Delta z) \partial_t b_{i,j,k} = (F_{i,j,k}^E - F_{i-1,j,k}^E) + (F_{i,j,k}^N - F_{i,j-1,k}^N) + (F_{i,j,k}^T - F_{i,j,k-1}^T)
$$

It is clear that fluxes of density across the boundaries must be set to zero. For momentum, free-slip or no-slip boundary conditions can be used.

#### <span id="page-20-0"></span>7.1.2 Non-equidistant spatial grid

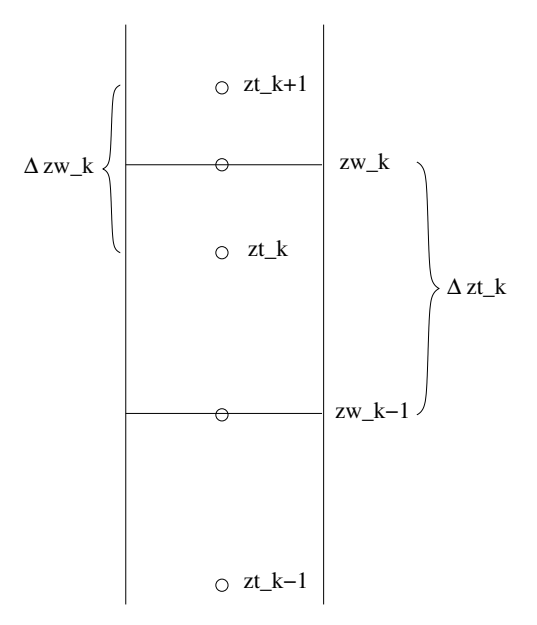

<span id="page-20-1"></span>Figure 2: Non-equidistant spatial grid

We count all three spatial indices positive in the respective direction. This also holds for the vertical coordinate. Tracer such as temperature  $\theta$  is given at points  $zt_k$ . Above  $zt_k$ ends the grid cell at the level  $zw_k$  which is given by  $zw_k = (zt_{k+1} + z_t)/2$ . The grid box size for the tracer is thus  $\Delta z t_k = zw_k - zw_{k-1}$  and we also define  $\Delta zw_k = z t_{k+1} - z t_k$ . Figure [2](#page-20-1) shows the configuration on the grid. The vertical velocity is defined at  $zw_k$  and is thus in the center of its box, while the tracer point  $zt_k$  is displaced relative to the center of its box for a non equidistant grid. This is sometimes called a  $u-$  centered grid. The grid in i/x and j/y direction follow equivalent rules. The grid sizes  $\Delta z_t$ ,  $\Delta x_t$  and  $\Delta y_t$ are specified for each model configuration, from which all levels  $zt_k$  and  $zw_k$  and zonal positions  $xt_i$ ,  $xu_i$ , etc can be derived. The sea surface is at  $zw_N = 0$  m, where N is the number of vertical levels.

#### <span id="page-21-0"></span>7.1.3 Time stepping

To integrate  $u_h$  an Adam-Bashforth scheme is used but Euler forward for the mixing terms.

$$
\boldsymbol{u}_h^{n+1} = \boldsymbol{u}_h^n + \Delta t \left(\delta \boldsymbol{u}_{mix}^n + A_1 \delta \boldsymbol{u}^n - A_2 \delta \boldsymbol{u}^{n-1} - \boldsymbol{\nabla}_h p_s^{n+1}\right)
$$

with  $A_1 = 1.5 + \epsilon$ ,  $A_2 = 0.5 + \epsilon$  and  $\epsilon = 0.1$ , and where

$$
\delta u^n = f v^n + \frac{u^n v^n}{a} \tan \phi - \mathbf{u}^n \cdot \nabla u^n - \frac{1}{\cos \phi} \partial_x p^n_{hyd}
$$
  
\n
$$
\delta v^n = -f u^n - \frac{u^n u^n}{a} \tan \phi - \mathbf{u}^n \cdot \nabla v^n - \partial_y p^n_{hyd}
$$
  
\n
$$
\delta u^n_{mix} = \partial_z A_v \partial_z u^{n+1} + \nabla_h \cdot A_h \nabla_h u^n - r u^n
$$
  
\n
$$
\delta v^n_{mix} = \partial_z A_v \partial_z v^{n+1} + \nabla_h \cdot A_h \nabla_h v^n - r v^n
$$

Similar for T and S.

#### <span id="page-21-1"></span>7.1.4 Array dimensions and parallelization

All physical field quantities are discretized only for the domain of the respective processor, which leads to full scalability of the code in terms of memory demands. Array dimensions are of course identical in Fortran and Python front end, but the referencing of the variables is slightly different. First, Fortran array dimensions are detailed: In the Fortran frontend, the total zonal (meridional, vertical) dimension is from 1 to nx (ny, nz). The domain of a processor extends from is\_pe to ie\_pe in zonal direction and from js\_pe to je\_pe in meridional direction, and over the full depth. If there is only one processor  $is_pe = 1$  and  $i.e<sub>-p</sub>$  pe = nx and similar for the meridional coordinate. In any case, the actual dimension of each physical variable extents from is\_pe-onx to ie\_pe+onx, where onx denotes the number of overlapping points between domains in zonal direction and is set currently to 2. The meridional dimension extents from js\_pe-onx to je\_pe+onx, with identical parameter onx as for the zonal direction. The overlapping points in each direction are used to store the respective information of the neighboring processors during memory exchange, which is done at the end of each time step.

The python module numpy does not allow numerical arrays with other start index as zero. Therefore, the index of a physical dimension needs to be shifted accordingly to access the Fortran arrays in the Python frontend. There are many examples how this is done in the sample configurations.

### <span id="page-22-0"></span>7.2 External mode

#### <span id="page-22-1"></span>7.2.1 Surface pressure formulation

To solve for the pressure field for a rigid lid

$$
\partial_x \frac{1}{\cos \phi} h \partial_x p_s + \partial_y h \cos \phi \partial_y p_s = \partial_x \int_{-h}^0 dz \delta u + \partial_y \cos \phi \int_{-h}^0 dz \delta v
$$

is inverted to yield  $p_s$  at each time step. The following algorithm is used

$$
\mathbf{u}_{h}^{*} = \mathbf{u}_{h}^{n} + \Delta t \left( \delta \mathbf{u}_{mix}^{n} + A_{1} \delta \mathbf{u}^{n} - A_{2} \delta \mathbf{u}^{n-1} \right)
$$

$$
\nabla_{h} \cdot h \nabla_{h} p_{s}^{n+1} = \frac{1}{\Delta t} \nabla_{h} \cdot \int_{-h}^{0} dz \mathbf{u}^{*}
$$

$$
\mathbf{u}_{h}^{n+1} = \mathbf{u}_{h}^{n} - \Delta t \nabla_{h} p_{s}^{n+1}
$$

This is identical to MITgcm. The Poisson equation is solved with a simple conjugate gradient solver. Problematic are eigenvalues near zero of the matrix to be inverted in certain configurations, such the solver diverges. This becomes even worse using a preconditioner.

#### <span id="page-22-2"></span>7.2.2 Free surface formulation

To solve for the surface pressure for a free surface

$$
\partial_t p_s + g \nabla_h \cdot \int_{-h}^0 \mathbf{u}_h dz = 0 , p_s^{n+1} = p_s^n - g \Delta t \nabla_h \cdot \int_{-h}^0 \mathbf{u}_h^{n+1} dz
$$

the following algorithm is used

$$
\mathbf{u}_h^* = \mathbf{u}_h^n + \Delta t \left( \delta \mathbf{u}_{mix}^n + A_1 \delta \mathbf{u}^n - A_2 \delta \mathbf{u}^{n-1} \right)
$$

$$
p_s^* = \epsilon p_s^n - g \Delta t \nabla_h \cdot \int_{-h}^0 \mathbf{u}_h^* dz
$$

$$
\nabla_h \cdot h \nabla_h p_s^{n+1} - p_s^{n+1} \frac{\epsilon}{g \Delta t^2} = -p_s^* \frac{1}{g \Delta t^2} = \frac{1}{\Delta t} \nabla_h \cdot \int_{-h}^0 dz \mathbf{u}^* - p_s^n \frac{\epsilon}{g \Delta t^2}
$$

For  $\epsilon = 0$  this becomes the rigid lid version. However,  $\epsilon = 1$  converges often much faster. Problematic are conservation properties.

#### <span id="page-22-3"></span>7.2.3 Streamfunction formulation

Streamfunction  $\psi$  is given by

$$
\frac{1}{\cos\phi} \left( \partial_x \frac{1}{h} \frac{1}{\cos\phi} \partial_x \partial_t \psi + \partial_y \frac{1}{h} \cos\phi \partial_y \partial_t \psi \right) = \frac{1}{\cos\phi} \left( \partial_x \frac{1}{h} \int_{-h}^0 dz \delta v - \partial_y \frac{1}{h} \int_{-h}^0 dz \delta u \cos\phi \right)
$$

with

$$
\frac{1}{\cos \phi} \partial_x \psi = \int_{-h}^0 dz v \quad , \quad -\partial_y \psi = \int_{-h}^0 dz u
$$

The following algorithm is used

$$
\nabla_h \cdot \frac{1}{h} \nabla_h \delta \psi^n = \nabla_h \cdot \frac{1}{h} \int_{-h}^0 dz \left( \delta \mathbf{u}_{mix}^n + A_1 \delta \mathbf{u}^n - A_2 \delta \mathbf{u}^{n-1} \right)
$$
  

$$
\psi^{n+1} = \psi^n + \Delta t \delta \psi^n
$$

or with AB.  $\psi$  is defined on the vorticity grid with

$$
\frac{(\psi_{i,j} - \psi_{i-1,j})}{\cos \phi u_j \Delta x t_i} = \int_{-h}^{0} dz v_{ij} , -\frac{(\psi_{i,j} - \psi_{i,j-1})}{\Delta y t_j} = \int_{-h}^{0} dz u_{ij}
$$

and

$$
\nabla_{h} \cdot \frac{1}{h} \int_{-h}^{0} dz \delta u = \frac{1/h_{i+1,j}^{v} \int dz \delta v_{i+1,j} - 1/h_{ij}^{v} \int dz \delta v_{i,j}}{\cos \phi u_{j} \Delta x u_{i}} \n- \frac{\cos \phi t_{j+1}/h_{i,j+1}^{u} \int dz \delta u_{i,j+1} - \cos \phi t_{j} 1/h_{ij}^{u} \int dz \delta u_{i,j}}{\cos \phi u_{j} \Delta y u_{j}} \n\nabla_{h} \cdot \frac{1}{h} \nabla_{h} \delta \psi^{n} = \frac{\frac{(\psi_{i+1,j} - \psi_{i,j})}{h_{i+1,j}^{v} \cos \phi u_{j} \Delta x t_{i+1}} - \frac{(\psi_{i,j} - \psi_{i-1,j})}{h_{ij}^{v} \cos \phi u_{j} \Delta x t_{i}}}{\cos \phi u_{j} \Delta x u_{i}} \n+ \frac{\cos \phi t_{j+1} \frac{(\psi_{i,j+1} - \psi_{i,j})}{h_{i,j+1}^{u} \Delta y t_{j+1}} - \cos \phi t_{j} \frac{(\psi_{i,j} - \psi_{i,j-1})}{h_{ij}^{u} \Delta y t_{j}}}{\cos \phi u_{j} \Delta y u_{j}} \n= \frac{(\psi_{i+1,j} - \psi_{i,j})}{h_{i+1,j}^{v} (\cos \phi u_{j})^{2} \Delta x t_{i+1} \Delta x u_{i}} - \frac{(\psi_{i,j} - \psi_{i-1,j})}{h_{ij}^{v} (\cos \phi u_{j})^{2} \Delta x t_{i} \Delta x u_{i}} \n+ \frac{\cos \phi t_{j+1}}{\cos \phi u_{j}} \frac{(\psi_{i,j+1} - \psi_{i,j})}{h_{i,j+1}^{u} \Delta y t_{j+1} \Delta y u_{j}} - \frac{\cos \phi t_{j} (\psi_{i,j} - \psi_{i,j-1})}{\cos \phi u_{j} h_{ij}^{u} \Delta y t_{j} \Delta y u_{j}}
$$

The surface pressure contribution to the forcing is

$$
\nabla_h \cdot \nabla_h p_s = \frac{(p_{i+1,j+1} - p_{i+1,j})/\Delta y u_j - (p_{i,j+1} - p_{ij})/\Delta y u_j}{\cos \phi u_j \Delta x u_i} - \frac{(p_{i+1,j+1} - p_{i,j+1})/(\Delta x u_i) - (p_{i+1,j} - p_{i,j})/(\Delta x u_i)}{\cos \phi u_j \Delta y u_j} = 0
$$

The Poisson equation is solved using a conjugate gradient solver with simple preconditioner taken from MOM.

#### <span id="page-24-0"></span>7.2.4 Island integrals for streamfunction

Island integrals can be treated as follows: Consider the vertically integrated momentum equation

$$
1/h\partial_t \int_{-h}^0 \mathbf{u}_h dz = 1/h \int_{-h}^0 dz \delta \mathbf{u} - \mathbf{\nabla}_h p_s = 1/h \partial_t \mathbf{\nabla} \psi
$$

For a closed line integral e.g. around an island, the surface pressure contribution drops

$$
\int_C 1/h \, d\boldsymbol{\ell} \cdot \nabla \partial_t \psi = \int_C 1/h \, d\boldsymbol{\ell} \cdot \int_{-h}^0 dz \delta \boldsymbol{u}
$$

This relation holds for each island with number n and perimeter  $C_n$ . Now we consider the superposition

$$
\psi = \psi_0(t, \boldsymbol{x}_h) + \sum_n \mu_n(t) \psi_n(\boldsymbol{x}_h)
$$

with  $\psi_0 = 0$  along all boundaries, and  $\psi_n = const$  along  $C_n$  but  $\psi_n = 0$  along  $C_{m \neq n}$  and with

$$
\nabla_h \cdot \frac{1}{h} \nabla_h \psi_n = 0 \quad , \quad \nabla_h \cdot \frac{1}{h} \nabla_h \partial_t \psi_0 = \sum_n h \cdot \frac{1}{h} \int_{-h}^0 dz \delta \mathbf{u}
$$

The first relation is time independent and is solved only once, the second is easily solved with simple Dirichlet boundary conditions. Using the superposition for  $\psi$  in the island integrals yields

$$
\sum_{i} (\partial_t \mu_i) \int_{C_n} 1/h \, d\boldsymbol{\ell} \cdot \boldsymbol{\nabla} \psi_i = \int_{C_n} 1/h \, d\boldsymbol{\ell} \cdot \int_{-h}^0 dz \delta \boldsymbol{u} - \int_{C_n} 1/h d\boldsymbol{\ell} \cdot \partial_t \boldsymbol{\nabla} \psi_0
$$

This can be solved for each island integral along  $C_n$  and yields an algebraic system for all  $\partial_t \mu_i.$ 

### <span id="page-24-1"></span>7.3 Discrete kinetic energy

#### <span id="page-24-2"></span>7.3.1 Coriolis term

A way to obtain consistent Coriolis terms is the following from MITgcm.

$$
\partial_t u_{ij} + \dots = 0.25(f_{ij} \frac{\Delta x t_i}{\Delta x u_i} (v_{i,j} + v_{i,j-1}) + f_{i+1,j} \frac{\Delta x t_{i+1}}{\Delta x u_i} (v_{i+1,j} + v_{i+1,j-1}))
$$
  
\n
$$
\partial_t v_{ij} + \dots = -0.25(f_{ij} \frac{\Delta y t_j \cos \phi t_j}{\cos \phi u_j \Delta y u_j} (u_{i,j} + u_{i-1,j}) + f_{i,j+1} \frac{\Delta y t_{j+1} \cos \phi t_{j+1}}{\cos \phi u_j \Delta y u_j} (u_{i,j+1} + u_{i-1,j+1}))
$$

or

$$
\partial_t u_{ij} + \dots = 0.25(f_{ij}A_{ij}^t(v_{ij} + v_{i,j-1}) + f_{i+1,j}A_{i+1,j}^t(v_{i+1,j} + v_{i+1,j-1}))/A_{ij}^u
$$
  
\n
$$
\partial_t v_{ij} + \dots = -0.25(f_{ij}A_{ij}^t(u_{ij} + u_{i-1,j}) + f_{i,j+1}A_{i,j+1}^t(u_{i,j+1} + u_{i-1,j+1}))/A_{ij}^v
$$

with

$$
A_{ij}^t = \Delta y t_j \Delta x t_i \cos \phi t_j , A_{ij}^u = \Delta y t_j \Delta x u_i \cos \phi t_j , A_{ij}^v = \Delta y u_j \Delta x t_i \cos \phi u_j
$$

Integrating  $u^2$  horizontally on the U grid and  $v^2$  on the V grid we obtain

$$
\sum_{ij} u_{ij} (f_{ij} A_{ij}^t (v_{ij} + v_{i,j-1}) + f_{i+1,j} A_{i+1,j}^t (v_{i+1,j} + v_{i+1,j-1}))
$$
  
- 
$$
\sum_{ij} v_{ij} (f_{ij} A_{ij}^t (u_{ij} + u_{i-1,j}) + f_{i,j+1} A_{i,j+1}^t (u_{i,j+1} + u_{i-1,j+1})) = 0
$$

by shifting the sums. Thus, the Coriolis term discretized in this way does no work.

The non-hydrostatic additional terms are

$$
\partial_t u_{ijk} + \dots = \dots - 0.25(f_{ij}^h A_{ij}^t (w_{ijk} + w_{ij,k-1}) + f_{i+1,j}^h A_{i+1,j}^t (w_{i+1,jk} + w_{i+1,j,k-1})) / A_{ij}^u
$$
  
\n
$$
\partial_t w_{ijk} + \dots = \dots + 0.25(f_{ij}^h \Delta z t_k (u_{i,j,k} + u_{i-1,j,k}) + f_{ij}^h \Delta z t_{k+1} (u_{i,j,k+1} + u_{i-1,j,k+1})) / \Delta z w_k
$$

with the horizontal Coriolis parameter  $f_h$ . Integrating  $u^2$  globally on the u grid and  $w^2$  on the w grid we obtain

$$
-\sum_{ijk} (f_{ij}^h A_{ij}^t \Delta z t_k u_{ijk}(w_{ijk} + w_{ij,k-1}) + f_{i+1,j}^h A_{i+1,j}^t \Delta z t_k u_{ijk}(w_{i+1,jk} + w_{i+1,j,k-1}))
$$
  
+ 
$$
\sum_{ijk} (f_{ij}^h A_{ij}^t \Delta z t_k w_{ijk}(u_{i,j,k} + u_{i-1,j,k}) + f_{ij}^h A_{ij}^t \Delta z t_{k+1} w_{ijk}(u_{i,j,k+1} + u_{i-1,j,k+1})) = 0
$$

by shifting the sums.

#### <span id="page-25-0"></span>7.3.2 Metric terms

The metric terms  $uva^{-1}$  tan  $\phi$  and  $-u^2a^{-1}$  tan  $\phi$  are discretized like in the MITgcm as

$$
\partial_t u_{ij} + \dots = 0.125a^{-1} \tan \phi t_j \left( (u_{ij} + u_{i-1,j}) A_{ij}^t (v_{ij} + v_{i,j-1}) + (u_{i+1,j} + u_{i,j}) A_{i+1,j}^t (v_{i+1,j} + v_{i+1,j-1}) \right) / A_{ij}^u
$$
  
= 0.125a^{-1} \tan \phi t\_j \left( \frac{\Delta x t\_i}{\Delta x u\_i} (u\_{ij} + u\_{i-1,j}) (v\_{ij} + v\_{i,j-1}) + \frac{\Delta x t\_{i+1}}{\Delta x u\_i} (u\_{i+1,j} + u\_{i,j}) (v\_{i+1,j} + v\_{i+1,j-1}) \right)

$$
\partial_t v_{ij} + \dots = -0.125a^{-1} (A_{ij}^t \tan \phi t_j (u_{ij} + u_{i-1,j})^2 + A_{i,j+1}^t \tan \phi t_{j+1} (u_{i,j+1} + u_{i-1,j+1})^2) / A_{ij}^v
$$
  
\n
$$
= -0.125a^{-1} (\frac{\Delta y t_j \cos \phi t_j}{\cos \phi u_j \Delta y u_j} \tan \phi t_j (u_{ij} + u_{i-1,j})^2
$$
  
\n
$$
+ \frac{\Delta y t_{j+1} \cos \phi t_{j+1}}{\cos \phi u_j \Delta y u_j} \tan \phi t_{j+1} (u_{i,j+1} + u_{i-1,j+1})^2)
$$

The non-hydrostatic metric terms in the vertical momentum equation are

$$
\partial_t w_{ijk} + \dots = 0.125a^{-1} \left( \Delta z t_k \left( u_{i,j,k} + u_{i-1,j,k} \right)^2 + \Delta z t_{k+1} \left( u_{i,j,k+1} + u_{i-1,j,k+1} \right)^2 \right) / \Delta z w_k
$$

$$
+ 0.125a^{-1} \left( \Delta z t_k \left( v_{i,j,k} + v_{i,j-1,k} \right)^2 + \Delta z t_{k+1} \left( v_{i,j,k+1} + v_{i,j-1,k+1} \right)^2 \right) / \Delta z w_k
$$

They should be balanced by corresponding terms in the lateral momentum equations, which are, however, usually neglected in the pseudo-spherical approximation. Thus, we also neglect all metric terms in the vertical momentum quation.

#### <span id="page-26-0"></span>7.3.3 Momentum advection

A kinetic energy conserving momentum advection scheme is given by

$$
\mathbf{u} \cdot \nabla u = (\delta_i \overline{U}^i \overline{u}^i + \delta_j \overline{V}^i \overline{u}^j) / A_{ij}^u + \delta_k \overline{W}^i \overline{u}^k / (\Delta z t_k A_{ij}^u)
$$
  

$$
\mathbf{u} \cdot \nabla v = (\delta_i \overline{U}^j \overline{v}^i + \delta_j \overline{V}^j \overline{v}^j) / A_{ij}^v + \delta_k \overline{W}^j \overline{v}^k / (\Delta z t_k A_{ij}^v)
$$

with  $U_{ijk} = \Delta y t_j u_{ijk}$  and  $V_{ijk} = \Delta x t_i \cos \phi t_j v_{ijk}$  and  $W = w A_{ij}^t$ . Or write as

$$
\mathbf{u} \cdot \nabla u = (F_{ij}^u - F_{i-1,j}^u)/A_{ij}^u + (F_{ij}^v - F_{i,j-1}^v)/A_{ij}^u + \delta_k \overline{W}^i \overline{u}^k / (\Delta z t_k A_{ij}^u)
$$
  
\n
$$
F_{ij}^u = 0.25(\Delta y t_j u_{i+1,j} + \Delta y t_j u_{i,j})(u_{i+1,j} + u_{ij})
$$
  
\n
$$
F_{ij}^v = 0.25x(\Delta x t_i \cos \phi t_j v_{i+1,j} + \Delta x t_i \cos \phi t_j v_{i,j})(u_{i,j+1} + u_{ij})
$$

#### <span id="page-26-1"></span>7.3.4 Vertical dissipation

For the dissipation due to implicit vertical friction  $u\partial_z A_v\partial_z u = \partial_z A_v\partial_z u^2/2 - A_v(\partial_z u)^2$  we obtain

$$
u_k^n (A_k(u_{k+1}^{n+1} - u_k^{n+1})/\Delta zw_k - A_{k-1}(u_k^{n+1} - u_{k-1}^{n+1})/\Delta zw_{k-1})/\Delta z t_k =
$$
  
\n
$$
0.5(A_k(u_{k+1}^{n+1}u_{k+1}^n - u_k^{n+1}u_k^n)/\Delta zw_k - A_{k-1}(u_k^{n+1}u_k^n - u_{k-1}^{n+1}u_{k-1}^n)/\Delta zw_{k-1})/\Delta z t_k
$$
  
\n
$$
-0.5(A_k u_k^{n+1}u_k^n/\Delta zw_k + A_{k-1}u_k^{n+1}u_k^n/\Delta zw_{k-1})/\Delta z t_k
$$
  
\n
$$
+(A_k u_k^n u_{k+1}^{n+1}/\Delta zw_k + A_{k-1}u_k^n u_{k-1}^{n+1}/\Delta zw_{k-1})/\Delta z t_k
$$
  
\n
$$
-0.5(A_k u_{k+1}^{n+1}u_{k+1}^n/\Delta zw_k + A_{k-1}u_{k-1}^{n+1}u_{k-1}^n/\Delta zw_{k-1})/\Delta z t_k
$$

so a flux of KE

$$
\partial_z A \partial_z u^2 / 2 = 0.5 \overline{(A_k (u_{k+1}^2 - u_k^2) / \Delta z w_k - A_{k-1} (u_k^2 - u_{k-1}^2) / \Delta z w_{k-1}) / \Delta z t_k}^i
$$

and a dissipation term

$$
-(A_k u_k^{n+1} u_k^n / \Delta z w_k + A_{k-1} u_k^{n+1} u_k^n / \Delta z w_{k-1}) + (A_k u_k^n u_{k+1}^{n+1} / \Delta z w_k + A_{k-1} u_k^n u_{k-1}^{n+1} / \Delta z w_{k-1})
$$
  
=  $A_k u_k^n (u_{k+1}^{n+1} - u_k^{n+1}) / \Delta z w_k - u_k^n A_{k-1} (u_k^{n+1} - u_{k-1}^{n+1}) / \Delta z w_{k-1} = u_k^n (F_k - F_{k-1})$ 

plus

$$
+(A_k u_k u_{k+1}/\Delta z w_k + A_{k-1} u_k u_{k-1}/\Delta z w_{k-1}) - (A_k u_{k+1}^2/\Delta z w_k + A_{k-1} u_{k-1}^2/\Delta z w_{k-1})
$$
  
=  $-u_{k+1}A_k(u_{k+1} - u_k)/\Delta z w_k + u_{k-1}A_{k-1}(u_k - u_{k-1})/\Delta z w_{k-1} = -u_{k+1}F_k + u_{k-1}F_{k-1}$ 

such that

$$
-A(\partial_z u)^2 = -0.5\overline{((u_{k+1} - u_k)F_k + (u_k - u_{k-1})F_{k-1})}^i/\Delta z t_k < 0
$$

and similar for  $v$ . At the surface and the bottom the fluxes out/in the domain should be taken out of the dissipation. At  $k = 1$ 

$$
u_k(A_k(u_{k+1} - u_k)/\Delta zw_k - F_b)/\Delta z t_k = 0.5(A_k(u_{k+1}^2 - u_k^2)/\Delta zw_k)/\Delta z t_k - u_k F_b/\Delta z t_k - 0.5(u_{k+1} - u_k)F_k/\Delta z t_k
$$

and at  $k = N$ 

$$
u_k(F_t - A_{k-1}(u_k - u_{k-1})/\Delta z w_{k-1})/\Delta z t_k =
$$
  

$$
u_k F_t/\Delta z t_k - 0.5A_{k-1}(u_k^2 - u_{k-1}^2)/\Delta z w_{k-1}/\Delta z t_k - 0.5(u_k - u_{k-1})F_{k-1}/\Delta z t_k
$$

Integrate over z

$$
0.5(u_2 - u_1)F_1 + \sum_{k=2}^{N-1} 0.5((u_{k+1} - u_k)F_k + (u_k - u_{k-1})F_{k-1}) + 0.5(u_N - u_{N-1})F_{N-1} =
$$
  

$$
\sum_{k=1}^{N-1} 0.5F_ku_{k+1} - \sum_{k=1}^{N-1} 0.5u_kF_k + \sum_{k=2}^{N} 0.5F_{k-1}u_k - \sum_{k=2}^{N} 0.5u_{k-1}F_{k-1} = \sum_{k=2}^{N} F_{k-1}(u_k - u_{k-1})
$$
  

$$
= \sum_{k=1}^{N-1} F_k(u_{k+1} - u_k)
$$

with  $F_0 = F_N = 0$ . In the TKE equation on the W grid it is thus adequate to add

$$
F_k(u_{k+1}^n - u_k^n)/\Delta zw_k^{-i}
$$

as forcing by vertical dissipation.

### <span id="page-27-0"></span>7.3.5 Dissipation by Rayleigh friction

Rayleigh friction  $-ru$  in the momentum equation yields  $-ru^2 - rv^2$  as energy sink. The discrete form interpolated horizontally on T grid is

$$
S_{ijk} = -r0.5(u_{i,j,k}^2 + u_{i-1,j,k}^2) - r0.5(v_{i,j,k}^2 + v_{i,j-1,k}^2)
$$

Integrate vertically

$$
\sum_{k=1}^{N} S_{ijk} \Delta z t_k = -0.5r \sum_{k=1}^{N} \Delta z t_k (u_{i,j,k}^2 + u_{i-1,j,k}^2 + v_{i,j,k}^2 + v_{i,j-1,k}^2)
$$

Integrate also on W grid

$$
0.5\Delta zw_0S_{ij1} + \sum_{k=1}^{N-1} 0.5(S_{ijk} + S_{i,j,k+1})\Delta zw_k + 0.5\Delta zw_NS_{ijN}
$$
  
=  $0.5S_{ij,1}(\Delta zw_0 + \Delta zw_1) + 0.5\sum_{k=2}^{N-1} S_{ijk}(\Delta zw_k + \Delta zw_{k-1}) + 0.5S_{i,j,N}(\Delta zw_{N-1} + \Delta zw_N) = \sum_{k=1}^{N} S_{ijk}\Delta z t_k$ 

with  $zw_k = (zt_{k+1} + zt_k)/2$  and  $\Delta zw_k = zt_{k+1} - zt_k$  and  $\Delta zt_k = zw_k - zw_{k-1} = (zt_{k+1} - zt_k)/2$  $z_t_{k-1}/2$  and  $0.5(\Delta zw_k + \Delta zw_{k-1}) = 0.5(zt_{k+1} - z_t_{k-1}) = \Delta z_t$ . It is thus adequate to add

$$
-0.5\frac{\Delta zw_0}{\Delta zw_1}S_{ij1} - 0.5(S_{ij1} + S_{i,j,2})
$$
 for  $k = 1$ , 
$$
-0.5(S_{ijk} + S_{i,j,k+1})
$$
 for  $k = 2, N - 1$ , 
$$
-S_{ijN}
$$
 for  $k = N$ 

in the TKE equation as forcing, since we do not want to integrate  $k = 0$  for TKE.

#### <span id="page-28-0"></span>7.3.6 Lateral dissipation

For the lateral friction terms  $u\nabla A \cdot \nabla u = \nabla \cdot A \nabla u^2/2 - A (\nabla u)^2$  we consider

$$
\boldsymbol{\nabla} A \cdot \boldsymbol{\nabla} u = (F_{ij}^x - F_{i-1,j}^x) / (\cos \phi t_j \Delta x u_i) + (F_{i,j}^y - F_{i,j-1}^y) / (\cos \phi t_j \Delta y t_j)
$$

with

$$
F_{ij}^{x} = A_{ij}(u_{i+1,j} - u_{i,j})/(\cos \phi t_j \Delta x t_{i+1}), \ F_{i,j}^{y} = A_{ij}(u_{i,j+1} - u_{i,j})/\Delta y u_j \cos \phi u_j
$$

and thus

$$
u_{ij}(F_{ij}^x - F_{i-1,j}^x) =
$$
  
\n
$$
A_i u_{ij}(u_{i+1,j} - u_{i,j})/(\cos \phi t_j \Delta x t_{i+1}) - A_{i-1} u_{ij}(u_{i,j} - u_{i-1,j})/(\cos \phi t_j \Delta x t_i) =
$$
  
\n
$$
0.5(A_i(u_{i+1,j}^2 - u_{i,j}^2)/(\cos \phi t_j \Delta x t_{i+1}) - A_{i-1}(u_{i,j}^2 - u_{i-1,j}^2)/(\cos \phi t_j \Delta x t_i))
$$
  
\n
$$
-0.5A_i u_{i+1,j}^2/(\cos \phi t_j \Delta x t_{i+1}) + A_i u_{ij} u_{i+1,j}/(\cos \phi t_j \Delta x t_{i+1}) - 0.5A_i u_{i,j}^2/(\cos \phi t_j \Delta x t_{i+1})
$$
  
\n
$$
-0.5A_{i-1} u_{i,j}^2(\cos \phi t_j \Delta x t_i) - 0.5A_{i-1} u_{i-1,j}^2/(\cos \phi t_j \Delta x t_i) + A_{i-1} u_{ij} u_{i-1,j}/(\cos \phi t_j \Delta x t_i)
$$
  
\n
$$
u_{ij}(F_{ij}^x - F_{i-1,j}^x)/(\cos \phi t_j \Delta x u_i) = \partial_x A \partial_x u^2/2
$$
  
\n
$$
-0.5(u_{i+1,j} - u_{ij})F_{ij}^x/(\cos \phi t_j \Delta x u_i) - 0.5(u_{ij} - u_{i-1,j})F_{i-1,j}^x/(\cos \phi t_j \Delta x u_i)
$$

and for  $F_{ii}^y$ ij

$$
u_{ij}(F_{i,j}^y - F_{i,j-1}^y) = u_{ij}(A_{ij}(u_{i,j+1} - u_{i,j})/\Delta y u_j \cos \phi u_j - A_{i,j-1}(u_{i,j} - u_{i,j-1})/\Delta y u_{j-1} \cos \phi u_{j-1}
$$
  

$$
u_{ij}(F_{ij}^y - F_{i,j-1}^y)/(\cos \phi t_j \Delta y t_j) = \partial_y A \partial_y u^2/2
$$
  

$$
-0.5(u_{i,j+1} - u_{ij})F_{ij}^y/(\cos \phi t_j \Delta y t_j) - 0.5(u_{ij} - u_{i,j-1})F_{i,j-1}^y/(\cos \phi t_j \Delta y t_j)
$$

so that

$$
A(\nabla u)^2 = 0.5 \overline{(u_{i+1,j} - u_{i,j})F_{ij}^x + (u_{i,j} - u_{i-1,j})F_{i-1,j}^x}/(\cos \phi t_j \Delta x u_i)
$$
  
+0.5 \overline{(u\_{i,j+1} - u\_{i,j})F\_{ij}^y + (u\_{i,j} - u\_{i,j-1})F\_{i,j-1}^y}/(\cos \phi t\_j \Delta y t\_j) > 0

and for  $v$  with

$$
\nabla A \cdot \nabla v = (F_{ij}^x - F_{i-1,j}^x) / (\cos \phi u_j \Delta x t_i) + (F_{i,j}^y - F_{i,j-1}^x) / (\cos \phi u_j \Delta y u_j)
$$
  

$$
F_{ij}^x = A_i (u_{i+1,j} - u_{i,j}) / (\cos \phi u_j \Delta x u_i) , F_{i,j}^y = A_i (u_{i,j+1} - u_{i,j}) / \Delta y t_{j+1} \cos \phi t_{j+1}
$$

yields

$$
A(\nabla v)^2 = 0.5 \overline{(v_{i+1,j} - v_{i,j})F_{ij}^x + (v_{i,j} - v_{i-1,j})F_{i-1,j}^x}^i/(\cos \phi u_j \Delta x t_i)
$$
  
+0.5 \overline{(v\_{i,j+1} - v\_{i,j})F\_{ij}^y + (v\_{i,j} - v\_{i,j-1})F\_{i,j-1}^y}/(\cos \phi u\_j \Delta y u\_j) > 0

For free slip fluxes are simply zero at the boundaries, for no-slip things are more complicated. Vertical interpolation on W grid as for Rayleigh friction.

#### <span id="page-29-0"></span>7.3.7 Buoyancy work

Pressure work is

$$
B = -\overline{u_{ij}(p_{i+1,j} - p_{i,j})/(\Delta x u_i \cos \phi t_j)}^i - \overline{v_{ij}(p_{i,j+1} - p_{ij})/\Delta y u_j}^j
$$

and for

$$
-\boldsymbol{u}\cdot\boldsymbol{\nabla}p=-\boldsymbol{\nabla}\cdot(\boldsymbol{u}p)+p\boldsymbol{\nabla}\cdot\boldsymbol{u}=-\boldsymbol{\nabla}\cdot(\boldsymbol{u}p)-p\partial_z w=-\boldsymbol{\nabla}\cdot(\boldsymbol{u}p)-\partial_zpw+w\partial_zp
$$
  
we get for  $\boldsymbol{\nabla}\cdot(\boldsymbol{u}p)$ 

$$
(F_{ij}^{x} - F_{i-1,j}^{x})/(\Delta x t_i \cos \phi t_j) + (F_{ij}^{y} - F_{i,j-1}^{y})/(\Delta y t_j \cos \phi t_j)
$$

with

$$
F_{ij}^x = (p_{ij} + p_{i+1,j})/2u_{ij} , F_{ij}^y = (p_{ij} + p_{i,j+1})/2v_{ij}\cos\phi u_j
$$

Continuity equation is given by

 $(w_k-w_{k-1})/\Delta z t_k + (u_{i,j,k}-u_{i-1,j,k})/(\cos\phi t_j\Delta x t_i) + (\cos\phi u_jv_{i,j,k}-\cos\phi u_{j-1}v_{i,j-1,k})/(\cos\phi t_j\Delta y t_j) = 0$ Simpler for constant  $\Delta x$ ,  $\Delta y$ 

$$
\mathbf{u} \cdot \nabla p = \frac{\overline{u_{ij} (p_{i+1,j} - p_{i,j})}}{\Delta x} + \overline{v_{ij} \frac{(p_{i,j+1} - p_{ij})}{\Delta y}} \n= 0.5u_{ij} \frac{(p_{i+1,j} - p_{i,j})}{\Delta x} + 0.5u_{i-1,j} \frac{(p_{i,j} - p_{i-1,j})}{\Delta x} + 0.5v_{ij} \frac{(p_{i,j+1} - p_{ij})}{\Delta y} + 0.5v_{i,j-1} \frac{(p_{i,j} - p_{i,j-1})}{\Delta y} \n= 0.5u_{ij} \frac{(p_{i+1,j} + p_{i,j})}{\Delta x} - 0.5u_{i-1,j} \frac{(p_{i,j} + p_{i-1,j})}{\Delta x} - u_{ij} \frac{p_{i,j}}{\Delta x} + u_{i-1,j} \frac{p_{i,j}}{\Delta x} + \dots \n= \nabla \cdot (\mathbf{u}p) + p_{ij}(w_k - w_{k-1})/\Delta z t_k
$$

When we sum the last term over  $k$ 

$$
\sum_{k=1}^{N_z} \Delta z t_k p_k (w_k - w_{k-1}) / \Delta z t_k = \sum_{k=1}^{N_z} p_k w_k - \sum_{k=2}^{N_z} p_k w_{k-1} = p_N w_N + \sum_{k=1}^{N_z - 1} (p_k - p_{k+1}) w_k
$$

or we write

$$
\mathbf{u} \cdot \nabla p = \nabla \cdot (\mathbf{u}p) + (0.5(p_{k+1} + p_k)w_k - 0.5(p_k + p_{k-1})w_{k-1})/\Delta z t_k
$$
  
+ 
$$
(-0.5(p_{k+1} - p_k)w_k - 0.5(p_k - p_{k-1})w_{k-1})/\Delta z t_k
$$

now use  $\partial_z p = -g\rho/\rho_0$ , or  $(p_{k+1} - p_k)/\Delta zw_k = -0.5g(\rho_k + \rho_{k+1})/\rho_0$ 

$$
\mathbf{u} \cdot \mathbf{\nabla} p = \mathbf{\nabla} \cdot (\mathbf{u} p) + \partial_z (p w) + 0.25g/\rho_0 \left( \frac{\Delta z w_k}{\Delta z t_k} (\rho_{k+1} + \rho_k) w_k + \frac{\Delta z w_{k-1}}{\Delta z t_k} (\rho_k + \rho_{k-1}) w_{k-1} \right)
$$

With  $\nabla \cdot (up)$ 

$$
(F_{ij}^x - F_{i-1,j}^x)/(\Delta x) + (F_{ij}^y - F_{i,j-1}^y)/(\Delta y)
$$
  
= 0.5 $((p_{i+1,j} + p_{i,j})u_{ij} - (p_{i,j} + p_{i-1,j})u_{i-1j})/\Delta x + 0.5((p_{ij} + p_{i,j+1})v_{ij} - (p_{i,j-1} + p_{i,j})v_{i,j-1})/\Delta y$   
with

with

$$
F_{ij}^{x} = 0.5(p_{i+1,j} + p_{i,j})u_{ij} , F_{ij}^{y} = 0.5(p_{ij} + p_{i,j+1})v_{ij}
$$

and with  $\nabla \cdot \boldsymbol{u}$ 

$$
(u_{i,j,k} - u_{i-1,j,k})/\Delta x + (v_{i,j,k} - v_{i,j-1,k})/\Delta y = -(w_k - w_{k-1})/\Delta z t_k
$$

### <span id="page-30-0"></span>7.4 Discrete potential energy and dynamic enthalpy

### <span id="page-30-1"></span>7.4.1 Potential energy

Potential energy  $P = g\rho z/\rho_0$  is given by

$$
\partial_t P + \mathbf{\nabla} \cdot \mathbf{u} P = g \frac{d\rho}{dt} z/\rho_0 + g\rho w/\rho_0 = \partial_z (g/\rho_0 K_v z \partial_z \rho) - g/\rho_0 K_v \partial_z \rho + g\rho w/\rho_0
$$

With non-linear equation of state we have

$$
\frac{dP}{dt} = \frac{g}{\rho_0} (z\rho_T \partial_z K \partial_z T + z\rho_S \partial_z K \partial_z S) + g\rho w/\rho_0 - g^2 z \rho_p w
$$

The term  $-g^2 z \rho_p w$  results from advection since

$$
\rho_T \partial_t \theta + \rho_T \mathbf{u} \cdot \nabla \theta + \rho_S \partial_t S + \rho_S \mathbf{u} \cdot \nabla S = \rho_S \partial_z (K \partial_z S) + \rho_T \partial_z (K \partial_z \theta)
$$
  
= 
$$
\frac{d\rho}{dt} - \rho_p \frac{dp}{dt}
$$

with

$$
\frac{d\rho}{dt}=\rho_T\frac{d\theta}{dt}+\rho_S\frac{dS}{dt}+\rho_p\frac{dp}{dt}
$$

It is an exchange with mean dynamic internal energy and drops for dynamic enthalpy. The right hand side can be written as

$$
\frac{dP}{dt} = \frac{g}{\rho_0} (\partial_z z \rho_T K \partial_z T + \partial_z z \rho_S K \partial_z S) - \frac{g}{\rho_0} K (\rho_T \partial_z T + \rho_S \partial_z S) \n- \frac{g}{\rho_0} z K (\partial_z T \partial_z \rho_T + \partial_z S \partial_z \rho_S) + g \rho w / \rho_0 - g^2 z \rho_p w
$$

The first term is a flux, the second the usual exchange with TKE, the third term is cabelling. For the equation of state by Vallis it becomes negative (see below).

#### <span id="page-31-0"></span>7.4.2 Dynamic enthalpy

For an incompressible equation of state dynamic enthalpy  $H_d = -g \int_z^0 \rho(S, \theta, z')/\rho_0 dz'$  is identical to potential energy, since  $\rho$  does not depend on z

$$
H_d = -g\rho(S,\theta)/\rho_0 \int_z^0 dz' = g\rho z/\rho_0 = P
$$

With compressibility we find

$$
\rho_0 \frac{\overline{d}}{dt} H_d(S, \theta, z) = g \rho w - g \tilde{\rho}_T \frac{d\theta}{dt} - g \tilde{\rho}_S \frac{dS}{dt}
$$
\n
$$
= g \rho w - \partial_z (g \tilde{\rho}_T K \partial_z \theta) - \partial_z (g \tilde{\rho}_S K \partial_z S) + g K \partial_z \theta \partial_z \tilde{\rho}_T + g K \partial_z S \partial_z \tilde{\rho}_S - g \tilde{\rho}_T \dot{\theta} - g \tilde{\rho}_S \dot{S}
$$
\n
$$
\frac{\overline{d}}{dt} H_d(S, \theta, z) = \frac{g \rho}{\rho_0} w + \partial_z (H_T K \partial_z \theta) + \partial_z (H_S K \partial_z S) - K \partial_z \theta \partial_z H_T - K \partial_z S \partial_z H_S + H_T \dot{\theta} + H_S \dot{S}
$$

with  $\tilde{\rho}_T = \int_z^0 \rho_T(S, \theta, z') dz' = -(\rho_0/g)\partial H_d/\partial \theta$ . Using

$$
\partial_z \tilde{\rho}|_{x,y} = \partial_z \tilde{\rho}|_{S,H} + \frac{\partial \tilde{\rho}}{\partial \theta}|_{S,z} \partial_z \theta + \frac{\partial \tilde{\rho}}{\partial S}|_{\theta,z} \partial_z S = -\rho + \tilde{\rho}_{\theta} \partial_z \theta + \tilde{\rho}_S \partial_z S
$$

The exchange terms become

$$
K\partial_z\theta\partial_z\tilde{\rho}_T + K\partial_z S\partial_z\tilde{\rho}_S = -\rho_T K\partial_z\theta - \rho_S K\partial_z S + \tilde{\rho}_{TT} K(\partial_z\theta)^2 + 2\tilde{\rho}_{TS} K(\partial_z S)(\partial_z\theta) + \tilde{\rho}_{SS} K(\partial_z S)
$$

The first two are the usual exchange with TKE, the remaining three are cabbeling terms. For the equation of state by Vallis (2006), only the first of the cabellling terms is active and  $\tilde{\rho}_{TT} K(\partial_z \theta)^2 < 0$  since  $\rho_{TT} = -\rho_0 \beta_T^* < 0$ .

#### <span id="page-32-0"></span>7.4.3 Exchange of potential energy with TKE for a linear equation of state

On a discrete level this becomes

$$
\partial_z K_v \partial_z \rho = (F_k^{\rho} - F_{k-1}^{\rho})/\Delta z t_k , F_k^{\rho} = K_k^v (\rho_{k+1} - \rho_k)/\Delta z w_k
$$
  
\n
$$
z \partial_z K_v \partial_z \rho = z t_k (F_k^{\rho} - F_{k-1}^{\rho})/\Delta z t_k
$$
  
\n
$$
= ((zt_k + z t_{k+1})/2F_k^{\rho} - (zt_k + z t_{k-1})/2F_{k-1}^{\rho})/\Delta z t_k
$$
  
\n
$$
+ (zt_k/2F_k^{\rho} - z t_k/2F_{k-1}^{\rho})/\Delta z t_k - (zt_{k+1}/2F_k^{\rho} - z t_{k-1}/2F_{k-1}^{\rho})/\Delta z t_k
$$
  
\n
$$
= (zw_k F_k^{\rho} - zw_{k-1} F_{k-1}^{\rho})/\Delta z t_k - (\Delta z w_k F_k^{\rho} + \Delta z w_{k-1} F_{k-1}^{\rho})/(2\Delta z t_k)
$$

with  $zw_k = (zt_{k+1} + z_t)/2$  and  $\Delta zw_k = z_t/2$  The second term is the exchange with TKE, the first is a flux divergence. Integrating the second term over  $z$ 

$$
0.5\sum_{k=1}^{N}(\Delta zw_kF_k^{\rho} + \Delta zw_{k-1}F_{k-1}^{\rho}) = 0.5\sum_{k=1}^{N}\Delta zw_kF_k^{\rho} + 0.5\sum_{k=2}^{N}\Delta zw_{k-1}F_{k-1}^{\rho} = 0.5\Delta zw_NF_N^{\rho} + \sum_{k=1}^{N-1}\Delta zw_kF_k^{\rho}
$$

and the first also

$$
\sum_{k=1}^{N} (zw_k F_k^{\rho} - zw_{k-1} F_{k-1}^{\rho}) = \sum_{k=1}^{N} zw_k F_k^{\rho} - \sum_{k=1}^{N-1} zw_k F_k^{\rho} = zw_N F_N^{\rho} = 0
$$

since  $zw_N = 0$ . Check by summing

$$
\sum_{k=1}^{N} z t_k (F_k^{\rho} - F_{k-1}^{\rho}) = z t_N F_N^{\rho} - \sum_{k=1}^{N-1} \Delta z w_k F_k^{\rho}
$$

The forcing which enters the TKE equation defined on W grid is then simply

$$
F_k^{\rho} \text{ for } k = 1, N - 1 \quad , \quad F_N^{\rho} \text{ for } k = N
$$

It is possible that the surface density flux  $F_N^{\rho}$  drains out the TKE at the surface. This is because we need to mix the first layer, and this energy has to be taken from somewhere. We need to increase the TKE forcing or to reduce the surface density flux in such a case.

#### <span id="page-32-1"></span>7.4.4 Exchange of potential energy with TKE for a nonlinear equation of state

With a nonlinear equation of state we have

N

$$
z\rho_T \partial_z K \partial_z T = z t_k (\rho_T)_k (F_k^T - F_{k-1}^T) / \Delta z t_k
$$
  
=  $((zt_k(\rho_T)_k + z t_{k+1}(\rho_T)_{k+1}) / 2F_k^T - (zt_k(\rho_T)_k + z t_{k-1}(\rho_T)_{k-1}) / 2F_{k-1}^T) / \Delta z t_k$   
+  $(zt_k(\rho_T)_k / 2F_k^T - z t_k(\rho_T)_k / 2F_{k-1}^T) / \Delta z t_k - (zt_{k+1}(\rho_T)_{k+1} / 2F_k^T - z t_{k-1}(\rho_T)_{k-1} / 2F_{k-1}^T) / \Delta z t_k$ 

and similar for S. The first term is a flux which integrates to zero, since

$$
0.5\sum_{k=1}^{N}((zt_k(\rho_T)_k + zt_{k+1}(\rho_T)_{k+1})F_k^T - (zt_k(\rho_T)_k + zt_{k-1}(\rho_T)_{k-1})F_{k-1}^T) =
$$
  

$$
0.5(zt_N(\rho_T)_N + zt_{N+1}(\rho_T)_{N+1})F_N^T = zw_N(\rho_T)_N F_N^T = 0
$$

for  $\partial \rho_T / \partial p = 0$ . For compressible equation of state there is a flux. The second can be written as

$$
-(zt_{k+1}(\rho_T)_{k+1} - zt_k(\rho_T)_k)F_k^T/(2\Delta zt_k) - (zt_k(\rho_T)_k - zt_{k-1}(\rho_T)_{k-1})F_{k-1}^T/(2\Delta zt_k)
$$

Integrate over z

$$
-0.5\sum_{k=1}^{N} (zt_{k+1}(\rho_T)_{k+1} - zt_k(\rho_T)_k)F_k^T - 0.5\sum_{k=1}^{N} (zt_k(\rho_T)_k - zt_{k-1}(\rho_T)_{k-1})F_{k-1}^T
$$
  
= -0.5( $\rho_T$ )<sub>N</sub> $\Delta zw_N F_N^T - \sum_{k=1}^{N-1} (zt_{k+1}(\rho_T)_{k+1} - zt_k(\rho_T)_k)F_k^T$ 

The forcing which enters the TKE equation defined on  $W$  grid is then

$$
\frac{(zt_{k+1}(\rho_T)_{k+1} - zt_k(\rho_T)_k)}{\Delta zw_k} F_k^T
$$
 for  $k = 1, N - 1$ ,  $(\rho_T)_N F_N^T$  for  $k = N$ 

#### <span id="page-33-0"></span>7.4.5 Exchange of dynamic enthalpy with TKE

With compressibility we find

$$
\rho_0 \frac{\overline{d}}{dt} H_d(S, \theta, z) = g \rho w - g \tilde{\rho}_T \partial_z (K \partial_z \theta) - g \tilde{\rho}_S \partial_z (K \partial_z S)
$$
  
=  $g \rho w - \partial_z (g \tilde{\rho}_T K \partial_z \theta) - \partial_z (g \tilde{\rho}_S K \partial_z S) + g K \partial_z \theta \partial_z \tilde{\rho}_T + g K \partial_z S \partial_z \tilde{\rho}_S$ 

with  $\tilde{\rho}_T = \int_z^0 \rho_T(S, \theta, z') dz'$ . On a discrete level this becomes

$$
\tilde{\rho}_T \partial_z K \partial_z T = (\tilde{\rho}_T)_k (F_k^T - F_{k-1}^T) / \Delta z t_k \n= (((\tilde{\rho}_T)_k + (\tilde{\rho}_T)_{k+1}) / 2F_k^T - ((\tilde{\rho}_T)_k + (\tilde{\rho}_T)_{k-1}) / 2F_{k-1}^T) / \Delta z t_k \n-0.5[(\tilde{\rho}_T)_{k+1} - (\tilde{\rho}_T)_k] F_k^T / \Delta z t_k - 0.5[(\tilde{\rho}_T)_k - (\tilde{\rho}_T)_{k-1}] F_{k-1}^T \Delta z t_k
$$

and similar for S. The first term is a flux, the second the exchange with TKE. Integrating the flux term over depth yields

$$
0.5\sum_{n=1}^{N} [((\tilde{\rho}_T)_k + (\tilde{\rho}_T)_{k+1})F_k - ((\tilde{\rho}_T)_k + (\tilde{\rho}_T)_{k-1})F_{k-1}]
$$
  
=  $0.5\sum_{n=1}^{N} ((\tilde{\rho}_T)_k + (\tilde{\rho}_T)_{k+1})F_k - 0.5\sum_{n=1}^{N-1} ((\tilde{\rho}_T)_{k+1} + (\tilde{\rho}_T)_k)F_k = 0.5((\tilde{\rho}_T)_N + (\tilde{\rho}_T)_{N+1})F_N$ 

which only vanishes if  $\partial \rho / \partial p = 0$ . Integrating the second over depth yields

$$
-0.5\sum_{n=1}^{N}[(\tilde{\rho}_{T})_{k+1} - (\tilde{\rho}_{T})_{k}]F_{k}^{T} - 0.5\sum_{n=2}^{N}[(\tilde{\rho}_{T})_{k} - (\tilde{\rho}_{T})_{k-1}]F_{k-1}^{T}
$$

$$
= -0.5[(\tilde{\rho}_{T})_{N+1} - (\tilde{\rho}_{T})_{N}]F_{N}^{T} - \sum_{n=1}^{N-1}[(\tilde{\rho}_{T})_{k+1} - (\tilde{\rho}_{T})_{k}]F_{k}^{T}
$$

The forcing which enters the TKE equation defined on W grid is then

$$
-\frac{(\tilde{\rho}_T)_{k+1} - (\tilde{\rho}_T)_{k}}{\Delta z w_k} F_k^T
$$
 for  $k = 1, N - 1$ , 
$$
-\frac{[(\tilde{\rho}_T)_{N+1} - (\tilde{\rho}_T)_{N}]}{\Delta z w_N}
$$
 for  $k = N$ 

At the surface, the flux contribution adds to

$$
\frac{2(\tilde{\rho}_T)_N F_N}{\Delta z w_N}
$$
 for  $k = N$ 

#### <span id="page-34-0"></span>7.4.6 Exchange with TKE by horizontal diffusion

Horizontal diffusion of  $T$  and  $S$  also affects potential energy for a non-linear equation of state.

$$
\partial_x K \partial_x T = (F_i - F_{i+1})/\Delta x t_i, \quad F_i = K_i (T_{i+1} - T_i)/\Delta x u_i
$$
  
\n
$$
\rho_T z \partial_x K \partial_x T = (\rho_T)_i z (F_i - F_{i+1})/\Delta x t_i
$$
  
\n
$$
= z(((\rho_T)_i + (\rho_T)_{i+1})/2F_i - z((\rho_T)_i + (\rho_T)_{i-1})/2F_{i-1})/\Delta x t_i
$$
  
\n
$$
+ z((\rho_T)_i/2F_i - (\rho_T)_i/2F_{i-1})/\Delta x t_i - z((\rho_T)_{i+1}/2F_i - (\rho_T)_{i-1}/2F_{i-1})/\Delta x t_i
$$

and similar for S. The first term is a flux divergence and integrates to zero. The second term can be written as

$$
-z((\rho_T)_{i+1} - (\rho_T)_i)F_i/(2\Delta x t_i) - z((\rho_T)_{i} - (\rho_T)_{i-1})F_{i-1}/(2\Delta x t_i)
$$

This forcing has to be interpolated to the  $W$  grid as for the frictional terms. The sign of the forcing

$$
\rho_T z \partial_x K \partial_x T = \partial_x (\rho_T z K \partial_x T) - z K \partial_x T \partial_x \rho_T = \partial_x (\rho_T z K \partial_x T) - z K (\partial_x T)^2 \rho_{TT}
$$

depends on the sign of  $\rho_{TT}$ . For the equation of state by Vallis (2006) we have  $\rho_{TT}$  =  $-\rho_0 \beta_{Ts} < 0$  and thus

$$
-zK(\partial_x T)^2 \rho_{TT} < 0
$$

It is thus always a forcing of TKE.

#### <span id="page-34-1"></span>7.4.7 Exchange by isopycnal diffusion

The isopycnal diffusion operator in small slope approximation is given by

$$
\partial_t T = \dots + \nabla \cdot K \nabla T
$$

with

$$
\boldsymbol{K} = K_{iso} \left( \begin{array}{ccc} 1 & 0 & s_x \\ 0 & 1 & s_y \\ s_x & s_y & s_x^2 + s_y^2 \end{array} \right) + K_{gm} \left( \begin{array}{ccc} 0 & 0 & -s_x \\ 0 & 0 & -s_y \\ s_x & s_y & 0 \end{array} \right)
$$

with the isopycnal slopes  $s_x = -\partial_x \rho / \partial_z \rho$  and  $s_y - \partial_y \rho / \partial_z \rho$ . The effect of dynamic enthalpy is given by

$$
\rho_0 \frac{\overline{d}}{dt} H_d(S, \theta, z) = g \rho w - g \tilde{\rho}_T \nabla \cdot \mathbf{K} \nabla \theta - g \tilde{\rho}_S \nabla \cdot \mathbf{K} \nabla S
$$

The isopycnal mixing part can be treated as for horizontal fluxes and vertical mixing. This also holds for skew the diffusion. The discrete functional for the flux  $K\nabla T$  by Griffies et al is used for isopycnal mixing and skew diffusion. The vector streamfunction  $\boldsymbol{B}$  for the eddy driven velocity  $\nabla \times \boldsymbol{B}$  is given by

$$
\boldsymbol{B} = \left( \begin{array}{c} -K_{gm}s_y \\ K_{gm}s_x \\ 0 \end{array} \right) , \quad \boldsymbol{\nabla} \times \boldsymbol{B} = \left( \begin{array}{c} -\partial_z K_{gm}s_x \\ -\partial_z K_{gm}s_y \\ \partial_x K_{gm}s_x + \partial_y K_{gm}s_y \end{array} \right)
$$

#### <span id="page-35-0"></span>7.4.8 Exchange by advective fluxes

Accept for a change in sign, the advective fluxes behave the same as the diffusive ones.

$$
-\tilde{\rho}_T \partial_x (uT) = -\partial_x (\tilde{\rho}_T uT) + uT \partial_x \tilde{\rho}_T
$$
  
\n
$$
-\tilde{\rho}_T \partial_x (uT) = -\frac{(\tilde{\rho}_T)_i (F_i - F_{i+1})}{\Delta x t_i} = -\frac{((\tilde{\rho}_T)_i + (\tilde{\rho}_T)_{i+1})/2F_i - ((\tilde{\rho}_T)_i + (\tilde{\rho}_T)_{i-1})/2F_{i-1}}{\Delta x t_i}
$$
  
\n
$$
+\frac{((\tilde{\rho}_T)_{i+1} - (\tilde{\rho}_T)_i)F_i + ((\tilde{\rho}_T)_i - (\tilde{\rho}_T)_{i-1})F_{i-1}}{2\Delta x t_i}
$$

where  $F_i$  is the advective zonal flux. The first term is a flux which integrates to zero, the second is an exchange with TKE. For the vertical flux we have

$$
-\tilde{\rho}_T \partial_z (wT) = -\partial_z (\tilde{\rho}_T wT) + wT \partial_z \tilde{\rho}_T = -\partial_z (\tilde{\rho}_T wT) + wT(-\rho_T + \tilde{\rho}_{TT} \partial_z \theta + \tilde{\rho}_{TS} \partial_z S)
$$
  
\n
$$
= -(\tilde{\rho}_T)_k (F_k^T - F_{k-1}^T) / \Delta z t_k
$$
  
\n
$$
= -\frac{((\tilde{\rho}_T)_k + (\tilde{\rho}_T)_{k+1}) F_k^T - ((\tilde{\rho}_T)_k + (\tilde{\rho}_T)_{k-1}) F_{k-1}^T}{2\Delta z t_k}
$$
  
\n
$$
+ \frac{[(\tilde{\rho}_T)_{k+1} - (\tilde{\rho}_T)_k] F_k^T + [(\tilde{\rho}_T)_k - (\tilde{\rho}_T)_{k-1}] F_{k-1}^T}{2\Delta z t_k}
$$

where  $F_k$  is the vertical advective flux. Using

$$
\partial_z \tilde{\rho}|_{x,y} = -\rho + \tilde{\rho}_{\theta} \partial_z \theta + \tilde{\rho}_S \partial_z S
$$

The equation of potential energy  $P = g\rho z/\rho_0$  in the model

$$
\partial_t P = g\rho w/\rho_0 + \mathbf{\nabla} \cdot (\mathbf{a}) + KN^2 + (-g/\rho_0 \partial_z (z\rho_T) K \partial_z \theta - g/\rho_0 \partial_z (z\rho_S) K \partial_z S - KN^2)
$$

$$
-g/\rho_0 z (\rho_T \mathbf{\nabla} \cdot (\mathbf{u}\theta) + \rho_S \mathbf{\nabla} \cdot (\mathbf{u}S) + \rho_p \mathbf{\nabla} \cdot (\mathbf{u}p_0) - \mathbf{\nabla} \cdot (\mathbf{u}\rho))
$$

The equation of dynamic enthalpy  $H = -g/\rho_0 \int_z^0 \rho dz'$  in the model

$$
\partial_t H = g\rho w/\rho_0 + \mathbf{\nabla} \cdot (\mathbf{a}) + KN^2 + [g/\rho_0 \partial_z(\tilde{\rho}_T) K \partial_z \theta + g/\rho_0 \partial_z(\tilde{\rho}_S) K \partial_z S - KN^2]
$$

$$
-(-g/\rho_0\tilde{\rho}_T\boldsymbol{\nabla}\cdot(\boldsymbol{u}\theta)-g/\rho_0\tilde{\rho}_S\boldsymbol{\nabla}\cdot(\boldsymbol{u}S)+g/\rho_0\rho w-\boldsymbol{\nabla}\cdot(\boldsymbol{u}H))
$$

### <span id="page-36-0"></span>7.4.9 Exchange of potential energy with mean kinetic energy

Now calculate

$$
z(\partial_t \rho + \nabla \cdot \mathbf{u}\rho) + \partial_z w \rho z = z(\partial_t \rho + \nabla \cdot \mathbf{u}\rho) + 0.5(w_k(\rho_k + \rho_{k+1})zw_k - w_{k-1}(\rho_k + \rho_{k-1})zw_{k-1})/\Delta z t_k
$$
  
\n
$$
= z(\partial_t \rho + \nabla \cdot \mathbf{u}\rho) + zt_k 0.5(w_k(\rho_k + \rho_{k+1}) - w_{k-1}(\rho_k + \rho_{k-1}))/\Delta z t_k
$$
  
\n
$$
-zt_k 0.25(w_k(\rho_k + \rho_{k+1}) - w_{k-1}(\rho_k + \rho_{k-1}))/\Delta z t_k
$$
  
\n
$$
+ 0.25(w_k(\rho_k + \rho_{k+1})zt_{k+1} - w_{k-1}(\rho_k + \rho_{k-1})zt_{k-1})/\Delta z t_k
$$
  
\n
$$
= z(\partial_t \rho + \nabla \cdot \mathbf{u}\rho + \partial_z w \rho)
$$
  
\n
$$
+ 0.25(w_k(\rho_k + \rho_{k+1})\Delta zw_k + w_{k-1}(\rho_k + \rho_{k-1})\Delta zw_{k-1})/\Delta z t_k
$$
  
\n
$$
g/\rho_0 \frac{dP}{dt} = g/\rho_0 z \frac{d\rho}{dt} - 0.5(w_k(\rho_{k+1} - p_k) + w_{k-1}(\rho_k - p_{k-1}))/\Delta z t_k
$$

with  $zw_k = (zt_{k+1} + z_t)/2$  and  $\Delta zw_k = z_t/2$  and with with  $(p_{k+1} - p_k)/\Delta zw_k =$  $-0.5g(\rho_k + \rho_{k+1})/\rho_0$ . The second term is the exchange with KE. Or different

$$
z(\partial_t \rho + \nabla \cdot \mathbf{u}\rho) + \partial_z w \rho z = z(\partial_t \rho + \nabla \cdot \mathbf{u}\rho) + 0.5(w_k(zt_k\rho_k + zt_{k+1}\rho_{k+1}) - w_{k-1}(zt_k\rho_k + zt_{k-1}\rho_{k-1}))/\Delta z t_k
$$
  
=  $z(\partial_t \rho + \nabla \cdot \mathbf{u}\rho) + zt_k 0.5(w_k(\rho_k + \rho_{k+1}) - w_{k-1}(\rho_k + \rho_{k-1}))/\Delta z t_k$   
+  $0.5(w_k zt_{k+1}\rho_{k+1} - w_{k-1} zt_{k-1}\rho_{k-1})/\Delta z t_k - zt_k 0.5(w_k\rho_{k+1} - w_{k-1}\rho_{k-1})/\Delta z t_k$   
=  $z(\partial_t \rho + \nabla \cdot \mathbf{u}\rho + \partial_z w \rho) + 0.5(w_k\rho_{k+1}\Delta z w_k + \rho_{k-1}w_{k-1}\Delta z w_{k-1})/\Delta z t_k$ 

We integrate over  $z$ .

$$
g/\rho_0/4 \sum_{k=1}^N (w_k(\rho_k + \rho_{k+1})\Delta zw_k + w_{k-1}(\rho_k + \rho_{k-1})\Delta zw_{k-1})
$$
  
=  $g/\rho_0/4 \sum_{k=1}^N w_k(\rho_k + \rho_{k+1})\Delta zw_k + g/\rho_0/4 \sum_{k=2}^N w_{k-1}(\rho_k + \rho_{k-1})\Delta zw_{k-1} =$   
=  $g/\rho_0/4w_N(\rho_N + \rho_{N+1})\Delta zw_N + g/\rho_0/2 \sum_{k=1}^{N-1} w_k(\rho_k + \rho_{k+1})\Delta zw_k$   
=  $-w_N(p_s - p_N) - \sum_{k=1}^{N-1} w_k(p_{k+1} - p_k)$ 

Or different

$$
g/\rho_0 \sum_{k=1}^N 0.5(w_k \rho_{k+1} \Delta zw_k + \rho_{k-1} w_{k-1} \Delta zw_{k-1}) = g/\rho_0 0.5w_N \rho_{N+1} \Delta zw_N + g/\rho_0 \sum_{k=1}^{N-1} 0.5w_k(\rho_{k+1} + \rho_k) \Delta zw_k
$$

The exchange in the KE budget becomes

$$
\sum_{k=1}^{N} p_k (w_k - w_{k-1}) = \sum_{k=1}^{N-1} p_k w_k - \sum_{k=1}^{N-1} p_{k+1} w_k = \sum_{k=1}^{N-1} w_k (p_k - p_{k+1}) = 0.5g/\rho_0 \sum_{k=1}^{N-1} w_k (\rho_k + \rho_{k+1}) \Delta z w_k
$$

with  $(p_{k+1} - p_k)/\Delta zw_k = -0.5g(\rho_k + \rho_{k+1})/\rho_0$ , and is thus identical.

#### <span id="page-37-0"></span>7.4.10 Exchange of dynamic enthalpy with mean kinetic energy

For dynamic enthalpy  $H = -g/\rho_0 \int_z^0 \rho dz'$  we have

$$
\rho_0 \frac{dH}{dt} = g\rho \frac{dz}{dt} - g\tilde{\rho}_T \frac{dT}{dt} - g\tilde{\rho}_S \frac{dS}{dt} = g\rho w - g\tilde{\rho}_T \frac{dT}{dt} - g\tilde{\rho}_S \frac{dS}{dt}
$$

On a discrete level this becomes

$$
\partial_z(Hw) = 0.5(w_k(H_{k+1} + H_k) - w_{k-1}(H_k + H_{k-1}))/\Delta z t_k
$$

### <span id="page-37-1"></span>7.5 TKE equation and vertical mixing

The TKE equation is given by

$$
\partial_t E = \partial_z \kappa_e \partial_z E - c_\epsilon E^{3/2} / L - N^2 \kappa_h + \kappa_m (\partial_z \mathbf{u}_h)^2 + A_h (\nabla \mathbf{u}_h)^2
$$

with  $\kappa_m = c_k L E^{1/2}$ ,  $\kappa_e = \alpha_{tke} \kappa_m$  and  $\kappa_h = \kappa_m / P_r$  with  $P_r = 6.6Ri$  and  $1 \leq P r \leq 10$ .

#### <span id="page-37-2"></span>7.5.1 TKE at W points

TKE E is defined at W points. Similar for EKE and internal wave energy. Both vertical diffusion of  $E$  and dissipation are treated implicitly. Discrete form is given by

$$
(E_k^n - E_k^{n-1})/\Delta t = (F_k - F_{k-1})/\Delta zw_k - c_{\epsilon} E_k^n (E_k^{n-1})^{1/2}/L + P_k
$$

with  $F_k = \kappa_k (E_{k+1}^n - E_k^n) / \Delta z t_{k+1}$  and  $\kappa_k = 0.5((\kappa_e)_{k+1} + (\kappa_e)_k)$ , and  $P_k$  forcing from dissipation and buoyancy work. Rewrite as

$$
E_k^n(1 + c_\epsilon \Delta t (E_k^{n-1})^{1/2}/L) - (E_{k+1}^n - E_k^n) \frac{\kappa_k \Delta t}{\Delta z t_{k+1} \Delta z w_k} + (E_k^n - E_{k-1}^n) \frac{\kappa_{k-1} \Delta t}{\Delta z t_k \Delta z w_k} = E_k^{n-1} + P_k \Delta t
$$

or

$$
A_k E_{k-1}^n + B_k E_k^n + C_k E_{k+1}^n = E_k^{n-1} + P_k \Delta t
$$
  

$$
C_k = -\frac{\delta_k}{\Delta z w_k} , B_k = 1 + c_\epsilon \Delta t (E_k^{n-1})^{1/2} / L + \frac{\delta_k}{\Delta z w_k} + \frac{\delta_{k-1}}{\Delta z w_k} , A_k = -\frac{\delta_{k-1}}{\Delta z w_k}
$$

with  $\delta_k = \frac{\kappa_k \Delta t}{\Delta z t_{k+1}}$  $\frac{\kappa_k \Delta t}{\Delta z t_{k+1}}$ . At  $k = 1$ , near the bottom we have

$$
A_k E_{k-1}^n + B_k E_k^n + C_k E_{k+1}^n = E_k^{n-1} + P_k \Delta t - F_b \Delta t / \Delta z w_k
$$
  

$$
C_k = -\frac{\delta_k}{\Delta z w_k}, \ B_k = 1 + c_\epsilon \Delta t (E_k^{n-1})^{1/2} / L + \frac{\delta_k}{\Delta z w_k}, \ A_k = 0
$$

 $F_b$  is the TKE flux at  $zt_1 = -h + \Delta z_1/2$ , which is not at the bottom. At  $k = N$ , near the surface, the  $W$  grid box is only half thick. We have

$$
A_k E_{k-1}^n + B_k E_k^n + C_k E_{k+1}^n = E_k^{n-1} + P_k \Delta t + F_s \frac{\Delta t}{0.5 \Delta z w_k}
$$
  

$$
C_k = 0 \ , \ B_k = 1 + c_\epsilon \Delta t (E_k^{n-1})^{1/2} / L + \frac{\delta_{k-1}}{0.5 \Delta z w_k} \ , \ A_k = -\frac{\delta_{k-1}}{0.5 \Delta z w_k}
$$

where  $F_s$  is the surface flux of TKE. A Dirichlet boundary condition looks like

$$
E_k^n(1 + c_\epsilon \Delta t (E_k^{n-1})^{1/2}/L) - (E_{surf} - E_k^n) \frac{\delta_k}{0.5\Delta z w_k} + (E_k^n - E_{k-1}^n) \frac{\delta_{k-1}}{0.5\Delta z w_k} = E_k^{n-1} + P_k \Delta t
$$

$$
A_k E_{k-1}^n + B_k E_k^n + C_k E_{k+1}^n = E_k^{n-1} + P_k \Delta t + E_{surf} \frac{\delta_k}{0.5 \Delta z w_k}
$$
  

$$
C_k = 0 \ , \ B_k = 1 + c_\epsilon \Delta t (E_k^{n-1})^{1/2} / L + \frac{\delta_k}{0.5 \Delta z w_k} + \frac{\delta_{k-1}}{0.5 \Delta z w_k} \ , \ A_k = -\frac{\delta_{k-1}}{0.5 \Delta z w_k}
$$

#### <span id="page-38-0"></span>7.5.2 Advection for tracer at W grid

We advect tracer on the W grid such as TKE with the following lateral advection velocity

$$
U_{i,j,k} = 0.5\Delta z t_{k+1} / \Delta z w_k u_{k+1} + 0.5\Delta z t_k / \Delta z w_k u_k
$$
  
\n
$$
U_{i,j,k} = 0.5\Delta z t_{k+1} / \Delta z w_k u_{k+1} + \Delta z t_k / \Delta z w_k u_k , k = 1
$$
  
\n
$$
U_{i,j,k} = 0.5\Delta z t_k / \Delta z w_k u_k , k = N
$$

and similar for  $V$ . In case of topography  $U$  and  $V$  have to be redirected at the bottom. The vertical velocity is given by continuity

$$
W_{i,j,k} = W_{i,j,k-1} - \Delta zw_k ((U_{i,j,k} - U_{i-1,j,k})/\Delta x_{i} - (V_{i,j,k} - V_{i,j-1,k})/\Delta y_{i})
$$

For  $u$  and  $v$  it holds from the streamfunction formalism that

$$
0 = \sum_{n=1}^{N} \Delta z t_k ((u_{i,j,k} - u_{i-1,j,k})/\Delta x t_i + (u_{i,j,k} - u_{i,j-1,k})/\Delta y t_j) = -\sum_{n=1}^{N} (w_{i,j,k} - w_{i,j,k-1}) = -w_{i,j,N}
$$

suppressing the cos factors. The same has to hold for  $U$  and  $V$ 

$$
-\sum_{n=1}^{N} \Delta zw_k (W_k - W_{k-1}) / \Delta zw_k = -\sum_{n=1}^{N} W_k + \sum_{n=0}^{N-1} W_k =
$$
  
\n
$$
-W_{i,j,N} = \sum_{n=1}^{N} \Delta zw_k (U_{i,j,k} - U_{i-1,j,k}) / \Delta x t_i + \sum_{n=1}^{N} \Delta zw_k (V_{i,j,k} - V_{i,j-1,k}) / \Delta y t_j =
$$
  
\n
$$
\sum_{n=1}^{N-1} 0.5(u_{i,j,k+1} - u_{i-1,j,k+1}) \Delta z t_{k+1} / \Delta x t_i + \sum_{n=1}^{N} 0.5(u_{i,j,k} - u_{i-1,j,k}) \Delta z t_k / \Delta x t_i
$$
  
\n
$$
+ \sum_{n=1}^{N-1} 0.5(v_{i,j,k+1} - v_{i,j-1,k+1}) \Delta z t_{k+1} / \Delta y t_j + \sum_{n=1}^{N} 0.5(v_{i,j,k} - v_{i,j-1,k}) \Delta z t_k / \Delta y t_j
$$
  
\n
$$
+ 0.5(u_{i,j,1} - u_{i-1,j,1}) \Delta z t_1 / \Delta x t_i + 0.5(v_{i,j,1} - v_{i,j-1,1}) \Delta z t_1 / \Delta y t_j = 0
$$

#### <span id="page-39-0"></span>7.5.3 Implicit vertical mixing at  $T$  points

Consider a tracer  $E$  defined at  $T$  points such as temperature. Vertical diffusion of  $E$  is treated implicitly. Discrete form is given by

$$
(E_k^n - E_k^{n-1})/\Delta t = (F_k - F_{k-1})/\Delta z t_k - I_k E_k^n + P_k(E^{n-1})
$$

with  $F_k = \kappa_k (E_{k+1}^n - E_k^n) / \Delta z w_k$ , with a parameter  $I_k$  and  $P_k$  containing other explicit terms. Rewrite as

$$
E_k^n(1 + I_k \Delta t) - (E_{k+1}^n - E_k^n) \frac{\kappa_k \Delta t}{\Delta z w_k \Delta z t_k} + (E_k^n - E_{k-1}^n) \frac{\kappa_{k-1} \Delta t}{\Delta z w_{k-1} \Delta z t_k} = E_k^{n-1} + P_k \Delta t
$$

or

$$
A_k E_{k-1}^n + B_k E_k^n + C_k E_{k+1}^n = E_k^{n-1} + P_k \Delta t
$$
  

$$
C_k = -\frac{\delta_k}{\Delta z t_k} , B_k = 1 + I_k \Delta t + \frac{\delta_k}{\Delta z t_k} + \frac{\delta_{k-1}}{\Delta z t_k} , A_k = -\frac{\delta_{k-1}}{\Delta z t_k}
$$

with  $\delta_k = \frac{\kappa_k \Delta t}{\Delta z w_k}$  $\frac{\kappa_k \Delta t}{\Delta z w_k}$ . At  $k = 1$ , at the bottom we have

$$
A_k E_{k-1}^n + B_k E_k^n + C_k E_{k+1}^n = E_k^{n-1} + P_k \Delta t - F_b \Delta t / \Delta z t_k
$$
  

$$
C_k = -\frac{\delta_k}{\Delta z t_k}, \ B_k = 1 + I_k \Delta t + \frac{\delta_k}{\Delta z t_k}, \ A_k = 0
$$

 $F_b$  is the flux of E at  $zw_0 = -h$ . At  $k = N$ , at the surface, we have

$$
A_k E_{k-1}^n + B_k E_k^n + C_k E_{k+1}^n = E_k^{n-1} + P_k \Delta t + F_s \frac{\Delta t}{\Delta z t_k}
$$
  

$$
C_k = 0 \ , \ B_k = 1 + I_k \Delta t + \frac{\delta_{k-1}}{\Delta z t_k} \ , \ A_k = -\frac{\delta_{k-1}}{\Delta z t_k}
$$

 $F_s$  is the flux of E at  $zw_N = 0$ .

## Acknowledgments

The conjugate gradient solvers are taken from GFDL MOM-2 and MOM-3, although modified. The same holds for some auxilliary routines.

# References

<span id="page-40-4"></span>Eady, E., 1949: Long waves and cyclone waves. Tellus, 1, 33–52.

- <span id="page-40-3"></span>Eden, C., 2010: Parameterising meso-scale eddy momentum fluxes based on potential vorticity mixing and a gauge term. Ocean Modelling,  $32(1-2)$ ,  $58-71$ .
- <span id="page-40-1"></span>Eden, C. and R. J. Greatbatch, 2008: Towards a mesoscale eddy closure. Ocean Modelling, 20, 223–239.
- <span id="page-40-6"></span>Eden, C. and J. Willebrand, 2001: Mechanism of interannual to decadal variability of the North Atlantic circulation. J. Climate, 14(10), 2266–2280.
- <span id="page-40-0"></span>Gaspar, P., Y. Gregoris, and J.-M. Lefevre, 1990: A simple eddy kinetic energy model for simulations of the oceanic vertical mixing: tests at station PAPA and Long-Term Upper Ocean Study site. J. Geophys. Res., 95, 16179–16193.
- <span id="page-40-7"></span>Gent, P. R., J. Willebrand, T. J. McDougall, and J. C. McWilliams, 1995: Parameterizing eddyinduced tracer transports in ocean circulation models. J. Phys. Oceanogr., 25, 463–474.
- <span id="page-40-8"></span>Griffies, S. M., 1998: The Gent-McWilliams Skew Flux. J. Phys. Oceanogr., 28, 831–841.
- <span id="page-40-9"></span>McDougall, T. J. and P. C. McIntosh, 2001: The temporal-residual-mean velocity. Part II: Isopycnal interpretation and the tracer and momentum equations. J. Phys. Oceanogr.,  $31(5)$ ,  $1222-$ 1246.
- <span id="page-40-2"></span>Olbers, D. and C. Eden, 2013: A global model for the diapycnal diffusivity induced by internal gravity waves. J. Phys. Oceanogr.,  $43$ , 1759–1779.
- <span id="page-40-10"></span>Olbers, D., J. Willebrand, and C. Eden, 2012: Ocean Dynamics. Springer, Heidelberg.
- <span id="page-40-5"></span>Viebahn, J. and C. Eden, 2010: Towards the impact of eddies on the response of the southern ocean to climate change. Ocean Modelling, 34(3-4), 150–165.